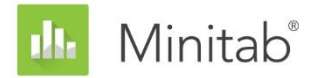

MINITAB 协助白皮书

本书中有一系列篇章,介绍了 Minitab 统计人员为开发在 Minitab 统计软件的 Assistant 中使用的方法和数据检查而开展的研究。

# 能力分析

## 概述

能力分析用于评估某个过程能否生成符合客户要求的输出内容。能力分析用于评估某个过程能 否生成符合客户要求的输出内容。Minitab Assistant 包括两个用于检查持续过程数据的能力 分析。

- 能力分析:这种分析根据单个过程变量评估能力。
- 前/后能力比较:这种分析可通过检查改进前后的单个过程变量来评估改进工作是否使 这一过程能够更好地满足客户要求。

为了充分评估当前过程的能力并可靠地预测过程未来的能力,这些分析的数据应呈稳定的过程 (Bothe,1991 年;Kotz 和 Johnson,2002 年)。此外,由于这些分析根据正态分布评估能 力统计信息,过程数据应该遵循正态分布或近似正态分布规则。最后应提供足够的数据,确保 能力统计信息具有一定的精准度并可以对过程的稳定性进行充分的评估。

按照这些要求,Assistant 会对您的数据自动执行以下检查并在 Report Card 中显示结果:

- 稳定性
- 正态性
- 数据量

在本书中,我们探讨了如何将这些要求与实践中的能力分析关联起来,并介绍了如何确立检查 这些条件的指导方针。

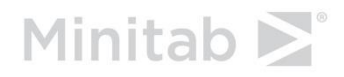

## 数据检查

## 稳定性

为了准确地评估过程能力,您的数据应呈稳定的过程。您应该验证过程的稳定性,然后再检查 数据是否呈正态分布并评估过程的能力。如果过程不稳定,您应该找到并消除不稳定的根源。

可以对变量控制图 (Xbar-R/S 或 I-MR 图) 进行八种检验, 以评估使用连续数据的过程的稳 定性。使用这些检验还会提高控制图的灵敏度。不过,一定要确定每种检验的目的和附加值, 因为向控制图中添加的检验越多,误报率也会越大。

### 目标

我们想要确定八种检验的稳定性,以将变量控制图包括在 Assistant 中。我们的首要目标是 确定会显著提高对失控情况的灵敏度而不会显著提高误报率的检验。我们的第二个目标是确保 图表的简单性和实用性。我们的研究重点放在检验 Xbar 图表和 I 图表上。对于 R、S 和 MR 图表,我们只使用第 1 种检验,这种检验会在一个点落在控制范围之外时发出信号。

### 方法

我们通过模拟并翻阅相关资料,来评估如何使用检验组合来检验控制图的灵敏度和误报率对稳 定性的影响。此外,我们还评估了与检验相关联的特殊原因的普遍性。有关每种检验所使用的 方法的详细信息,请参见下面的"结果"部分和附录 B。

### 结果

我们发现, 检验 1、2 和 7 对于评估 Xbar 图表和 I 图表的稳定性最有用:

检验 1:确定控制范围之外的点

检验 1 确定距离中心线大于 3 个标准差的点。检验 1 是公认的、用于检测失控情况的必要 检验。误报率仅 0.27%。

#### 检验 2:确定平均值中的偏差

当连续 9 个点在中心线同一侧时,检验 2 会发出信号。我们使用 4 种不同的方法进行模 拟,设定为标准偏差的倍数,并确定检测信号所需小组的数目。我们设定基于正态分布的控制 限值。我们发现,添加检验 2 会显著提高图表检测平均值中的小偏差的灵敏度。当检验 1 和 检验 2 一起使用时,检测平均值中的小偏差所需的小组将比仅使用检验 1 时少得多。因此, 添加检验 2 有助于检测正常的失控情况,提高灵敏度,充分保证误报率略有增加。

#### 检验 7:确定太大的控制范围

当连续 12-15 个点距离中心线 1 个标准差以内时,检验 7 会发出信号。仅当根据数据估算 控制限值时,检验 7 才可用于 XBar 图表。当这个检验失败时,通常与小组中系统性的变化 来源(分层)有关,这往往会导致无法形成合理的小组。因为形成合理的小组是确保控制图能 准确检测失控情况的关键, Assistant 使用修改过的检验 7 根据数据估算控制限值。当连续 点数介于 12 和 15 之间时,检验 7 会发出故障信号,这取决于小组数:

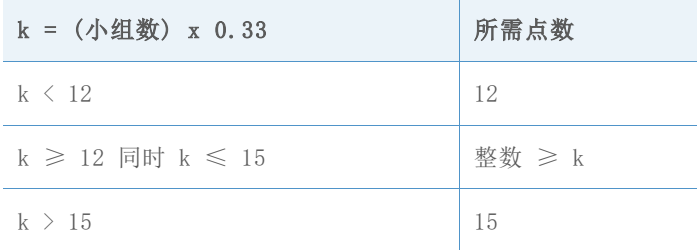

### Assistant 中不提供检验

检验 3:连续 K 个点,全部递增或全部递减

检验 3 用于检测过程平均值中的偏差 (Davis 和 Woodall, 1988 年) 。但是, 当使用完检验 1 和检验 2 后继续使用检验 3 时,并没有显著提高图表检测过程平均值中的偏差的灵敏度。 因为我们已经根据模拟结果决定使用检验 1 和 2 , 包括检验 3 不会将任何有效值添加到图 表中。

检验 4:连续 K 个点,上下交错

虽然这种模式会在实际工作中发生,但是我们建议您寻找任何不寻常的趋势或模式,而不是检 验一个特定的模式。

检验 5:K+1 个点中有 K 个点,距离中心线(同侧)大于 2 个标准差

为确保简化图表,我们排除了这种检验,因为它不能唯一地确定常见做法中的特殊情况。

检验 6:K+1 个点中有 K 个点,距离中心线(同侧)大于 1 个标准差

为确保简化图表,我们排除了这种检验,因为它不能唯一地确定常见做法中的特殊情况。

检验 8:连续 K 个点,距离中心线(任一侧)大于 1 个标准差 为确保简化图表,我们排除了这种检验,因为它不能唯一地确定常见做法中的特殊情况。 检查报告卡中的稳定性时,Assistant 会显示以下状态指示器:

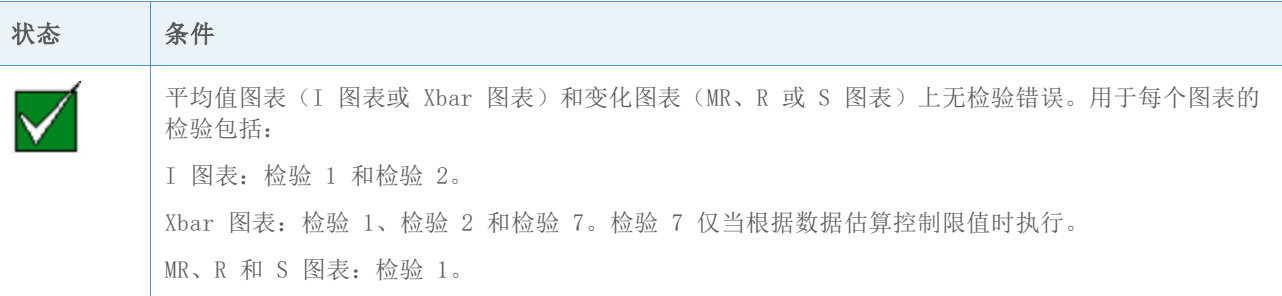

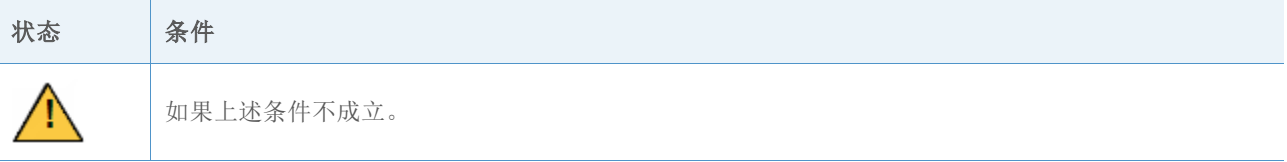

伴随着每一个状态条件显示的具体消息在能力分析环境下表述;因此,这些消息不同于变量控 制图在 Assistant 中单独显示时使用的消息。

## 正态性

在正态能力分析中,正态分布适合处理数据,并从拟合的正态分布估算能力统计数据。如果过 程数据并未完全呈正态分布,则估计值可能不准确。概率图和安德森—达林 (AD) 拟合优度检 验可以用来评估数据是否呈正态分布。AD 检验往往具有比其他正态性检验更高的功效。该检 验还可以更有效地检测出分布低端和高端(尾部)中的常态偏离(D'Agostino 和 Stephens,1986 年)。这些特性使得 AD 检验非常适合在评估测量值超出规格限制的可能性 时,检验数据的拟合优度。

### 目标

某些从业者质疑 AD 检验是否过于保守, 在样本量巨大时会频繁拒绝正态性假设。不过, 我们 找不到讨论这一问题的任何资料。因此,我们研究了大样本量对 AD 正态性检验性能的影响。

我们想了解实际的 AD 检验结果与已设定目标的检验重要性水平(α 或类型 I 错误率)的接 近程度;也就是说,当样本量较大时,AD 检验不正确地拒绝零正态性假设的频率是否超出了 预期。我们还希望评估检验的功效,以确定非正态分布;也就是说,当样本量较大时,AD 检 验正确地拒绝零正态性假设的频率是否和预期一样。

### 方法

我们进行了两组模拟,来估计类型 I 错误和 AD 检验的功效。

类型 I 错误: 当数据呈正态分布时, 拒绝正态性假设的概率

为了估计类型 I 错误率,我们首先从正态分布中生成了 5000 个大小相同的样本。我们对每 一个样本进行了 AD 正态性检验并计算出 p 值。然后,我们用小于或等于重要性水平的 p 值 确定 k 的值, 即样本数。类型 I 错误率可以用 k/5000 公式计算。如果 AD 检验表现良好, 估计的类型 I 错误应十分接近目标重要性水平。

功效:当数据不呈正态分布时,拒绝正态性假设的概率

为了估计功效,我们首先从非正态分布中生成了 5000 个大小相同的样本。我们对每一个样本 进行了 AD 正态性检验并计算出 p 值。我们用小于或等于重要性水平的 p 值确定 k 的值, 即样本数。功效可以用 k/5000 公式计算。如果 AD 检验表现良好,估计功效应接近 100%。

我们针对不同大小的样本以及不同的正态和非正态总体抽样重复执行这一过程。有关方法和结 果的详细信息,请参见附录 B。

### 结果

类型 I 错误

我们的模拟表明,当样本量较大时,AD 检验拒绝零假设的频率不会超出预期。当样本呈正态 分布(类型 I 错误率)时, 拒绝零假设的概率约等于目标重要性水平, 如 0.05 或 0.1, 即 使样本大到 10,000 也如此。

#### 功效

我们的模拟还表明,对于大多数非正态分布,功效接近 1 (100%) 的 AD 检验可正确拒绝零正 态性假设。仅当数据呈十分接近正态分布的非正态分布时,检验功效才会很低。然而,对于这 些接近正态分布的非正态分布,正态分布有可能提供更准确的能力估计近似值。

根据这些结果,Assistant 将使用概率图和安德森—达林 (AD) 拟合优度检验来评估数据是否 呈正态分布。如果数据未呈正态分布, Assistant 会尝试使用 Box-Cox 转换工具来转换数 据。如果转换成功,则将用 AD 检验评估转换后的数据的正态性。

此过程将显示在下面的流程图中。

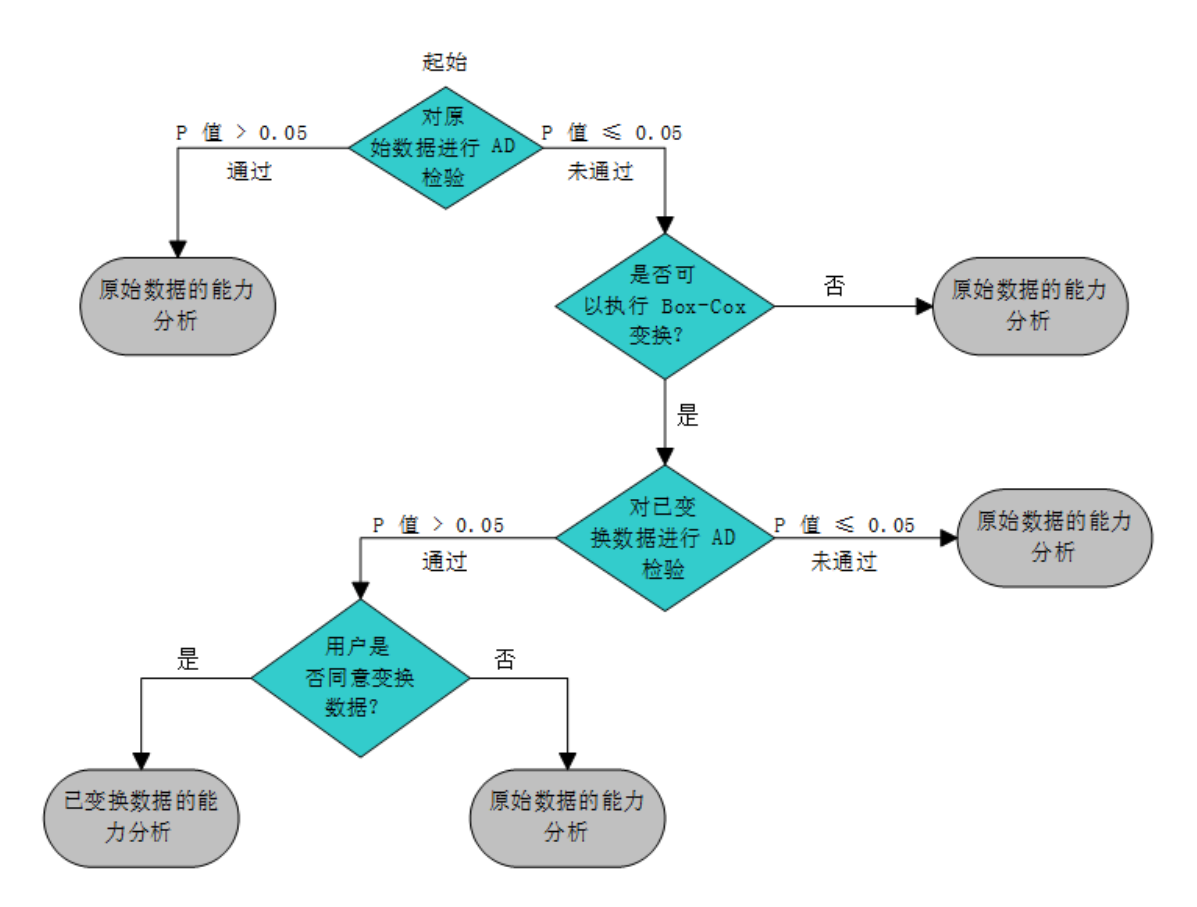

根据这些结果,当在能力分析中评估正态性时,Assistant Report Card 将显示以下状态指示 灯:

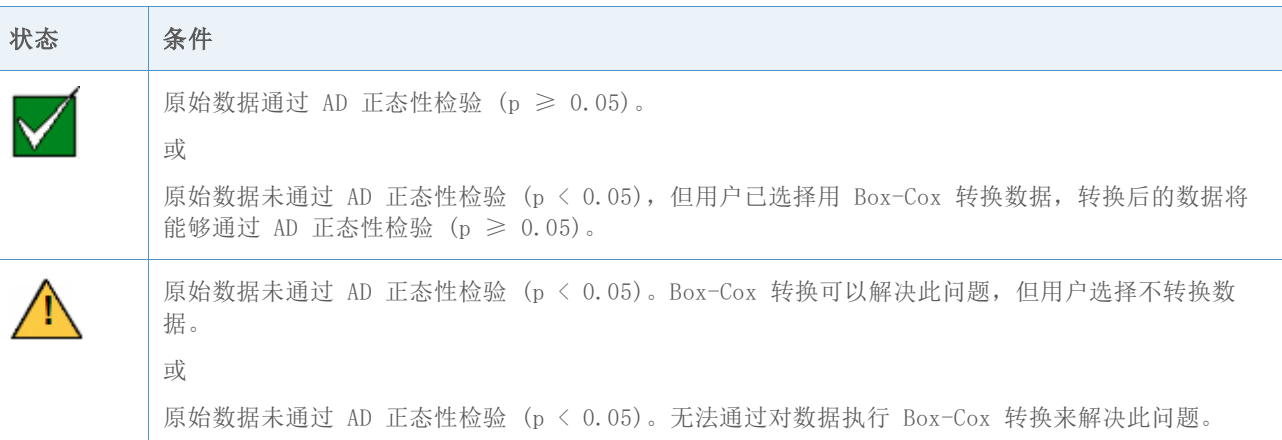

## 数据量

为了获得精确的能力估计,您需要拥有足够的数据。如果数据量不足,则能力估计可能会因抽 样的可变性偏离"直"值。为了提高估计的精准度,可以增加观测值个数。不过,收集更多的 观测值需要投入更多的时间和资源。因此,一定要知道观测值个数会如何影响估计的精准度, 以及根据您的现有资源收集到多少数据是合理的。

### 目标

我们研究了获得精确的正态能力分析估计值所需的观测值个数。我们的目标是评估观测值个数 对能力估计值的精确度的影响,并就用户需要考虑提供的数据量提供相关指导。

### 方法

我们翻阅了相关资料,找到了通常需要考虑提供多少数据才能够充分估计过程能力。此外,我 们还进行了模拟,以了解观测值个数对关键的过程能力估计的影响,即过程基准值 Z。我们生 成了 10,000 个正态数据集,为每个样本计算了 Z 基准值,并使用该结果估计所需的观测值 个数,以确保所估计的 Z 值和实际 Z 值之间的差值在某个精度范围内,并具有 90% 和 95% 的置信度。有关详细信息,请参见附录 C。

### 结果

统计过程控制 (SPC) 手册建议使用足够的小组,以确保过程变化的主要来源反映在数据中 (AIAG,1995 年)。通常,建议收集至少 25 个小组,以及至少 100 个总观测值。其他来源 将列举 30 个观测值的"最小绝对值" (Bothe, 1997 年), 建议最少列举 100 个观测值。

我们的模拟表明,能力估计所需的观测值个数取决于真正的过程能力和您希望估计值达到的精 确度。对于常见的目标基准值 Z (Z >3), 100 个观测值提供 90% 的置信度, 即估计的过程 基准值 Z 与真正的 Z 值相差不超过 15%(0.85 \* 真正的 Z 值,1.15 \* 真正的 Z 值)。 有关详细信息,请参见附录 C。

当检查能力分析的数据量,Assistant Report Card 会显示以下状态指示灯:

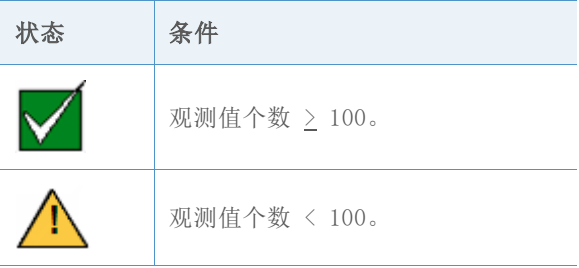

参考书

AIAG (1995). Statistical process control (SPC) reference manual. Automotive Industry Action Group.

Bothe, D.R. (1997). Measuring process capability: Techniques and calculations for quality and manufacturing engineers. New York: McGraw-Hill.

D' Agostino, R.B., & Stephens, M.A. (1986). Goodness-of-fit techniques. New York: Marcel Dekker.

Kotz, S., & Johnson, N.L. (2002). Process capability indices – a review, 1992 – 2000. Journal of Quality Technology, 34 (January), 2-53.

## 附录 A: 稳定性

### 模拟 A1:在检验 1 中增加检验 2 对灵敏度有何影 响

当一个点距离中心线大于 3 个标准差时,检验 1 通过发出信号来检测失控点。当连续 9 个 点在中心线的同一侧时,检验 2 通过发出信号来检测平均值中的偏差。

为了评估是否同时使用检验 2 和检验 1 来提高平均值图表(I 图表和 Xbar 图表)的灵敏 度,我们确定了正态 (0, SD) 分布的控制限值。我们按标准差的倍数来设置分布的平均值偏 差,然后记录下检测到 10,000 次迭代中的每一次迭代发出信号所需的子组数。结果在表 1 中显示。

表 1 检验 1 失败(检验 1)、检验 2 失败(检验 2),或者检验 1 或检验 2 失败(检验 1 或 2)前的子组平均数。平均值偏差等于标准差 (SD) 的倍数,并用子组大小 n = 1、3 和 5 进行了模拟。

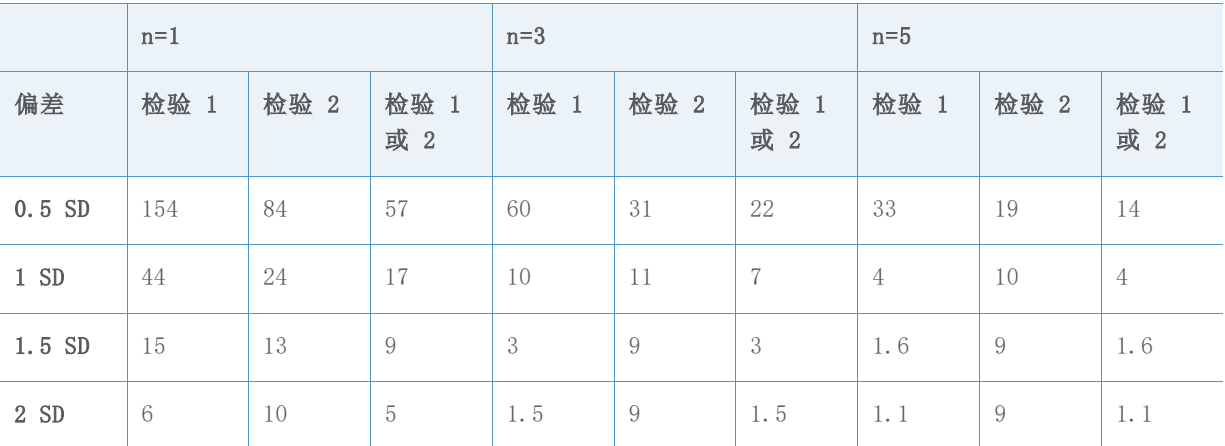

如图表 I (n= 1) 的结果中所示,同时使用两种检验(检验 1 或 2 列)时,平均需要 57 个 子组,才能检测到 0.5 的标准平均值偏差,相比而言,若单独使用检验 1,平均需要 154 个 子组,才能检测到 0.5 的标准平均值偏差。同样,使用两种检验可提高 Xbar 图表 (n = 3, n = 5) 的灵敏度。例如,对于大小为 3 的子组,同时使用检验 1 和检验 2 时,平均需要 22 个子组,才能检测到 0.5 的标准偏差,而当单独使用检验 1 时,需要 60 个子组,才能 检测到 0.5 的标准偏差。因此,使用这两种检验可显著提高检测到平均值中的小偏差的灵敏 度。当偏差量增加时,增加检验 2 不会显著提高灵敏度。

### 模拟 B2:检验 7 如何有效地检测分层(子组中的 多个偏差来源)?

当连续 12 至 15 个点距离中心线 1 个标准差以内时,检验 7 通常会发出失败信号。"协 助"使用修正规则,根据数据中的子组数调整所需的点数。我们设定 k = (子组数 \* 0.33),并定义检验 7 失败所需的连续点数,如表 2 中所示。

#### 表 2 检验 7 失败所需的连续点数

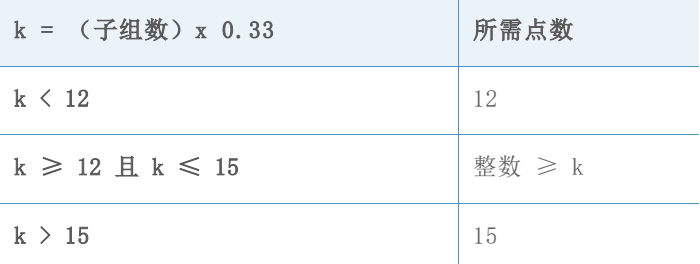

使用设置控制限值的常用方案,我们进行了模拟,以确定检验 7 使用上述标准发出失败信号 的可能性。具体来说,我们希望在根据数据估计控制限值的同时,评估检测分层的规则。

我们从正态分布中用标准差 (SD) 随机选择了 m 个大小为 n 的子组。每个子组中有一半点的 平均值等于 0,而另一半点的平均值等于 SD 偏差 (0 SD、1 SD 或 2 SD) 。我们进行了 10,000 次迭代并记录下了显示至少有一个检验 7 失败的图表比例,如表 3 中所示。

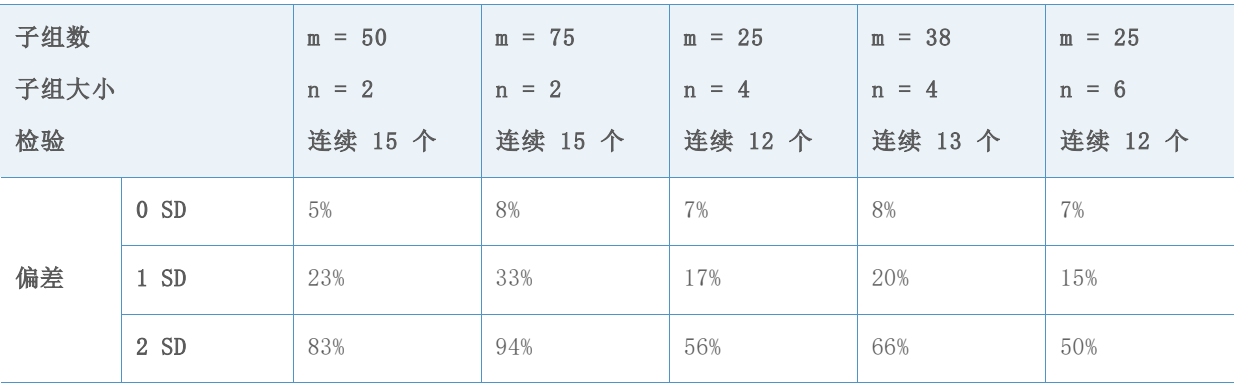

表 3 至少有一个信号来自检验 7 的图表比例

如表中第一个带偏差的行中所示(偏差 = 0 SD), 当不存在分层时, 至少有一个检验 7 失败 的图表比例相对较小。然而, 当存在分层(偏差 = 1 SD 或偏差 = 2 SD)时, 至少有一个检 验 7 失败的图表比例则要高得多,多达 94%。以此类推,检验 7 可以在估计控制限值的同 时确定分层。

## 附录 B: 正态性

### 模拟 B.1:估计 AD 检验的 I 类错误率

为了研究 AD 检验中大样本的 I 类错误率, 我们生成了正态分布的各个离差, 平均值为 30, 标准差分别为 0.1、5、10、30、50 和 70。对于每个平均值和标准差,我们生成了 5000 个 样本,样本量分别为 n = 500、1000、2000、3000、4000、5000、6000 和 10000, 并计算出 了 AD 统计系统的 p 值。然后我们根据 5000 个样本中 p 值 ≤0.05 以及 p 值 ≤0.1 的比 例,估计了正态数据集否定正态分布的概率。其结果在下面的表 4-9 中显示。

表 4 对于每个样本量 (n) 和 p 值 (0.05, 0.1), 平均值 = 30、标准差 = 0.1 的 I 类错 误率

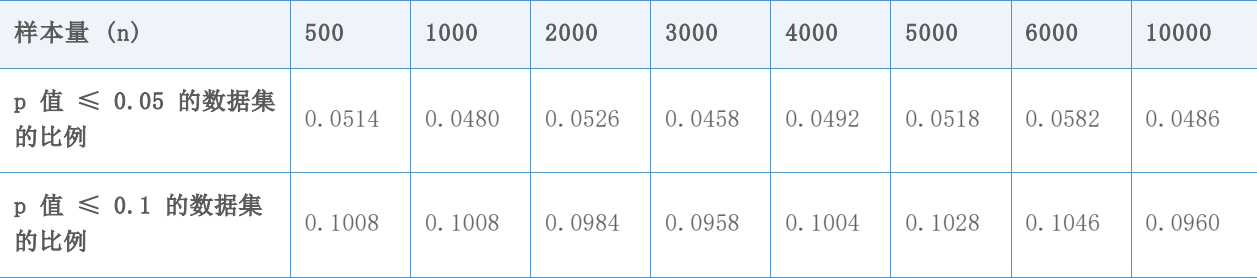

表 5 对于每个样本量 (n) 和 p 值 (0.05, 0.1),平均值 = 30、标准差 = 5 的 I 类错误 率

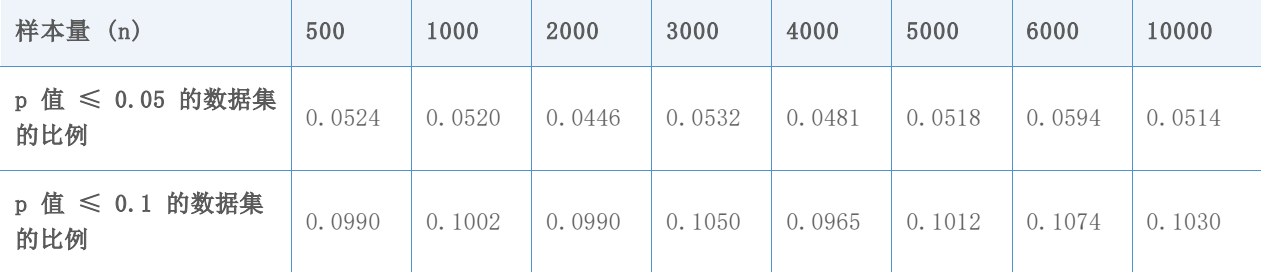

表 6 对于每个样本量 (n) 和 p 值 (0.05, 0.1), 平均值 = 30、标准差 = 10 的 I 类错误 率

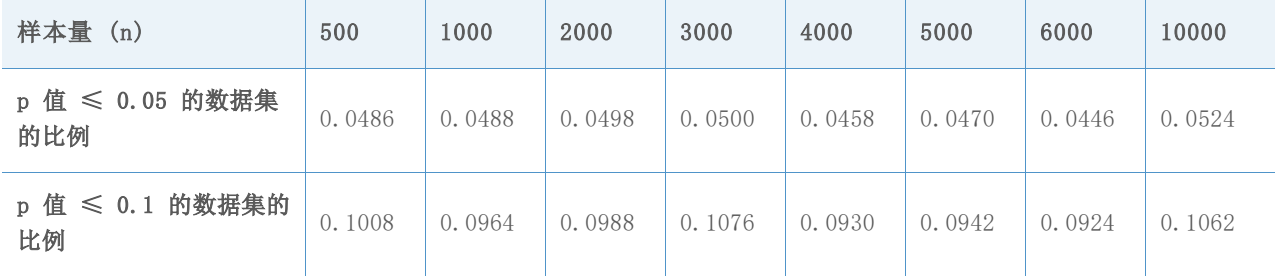

表 7 对于每个样本量 (n) 和 p 值 (0.05, 0.1), 平均值 = 30、标准差 = 30 的 I 类错误 率

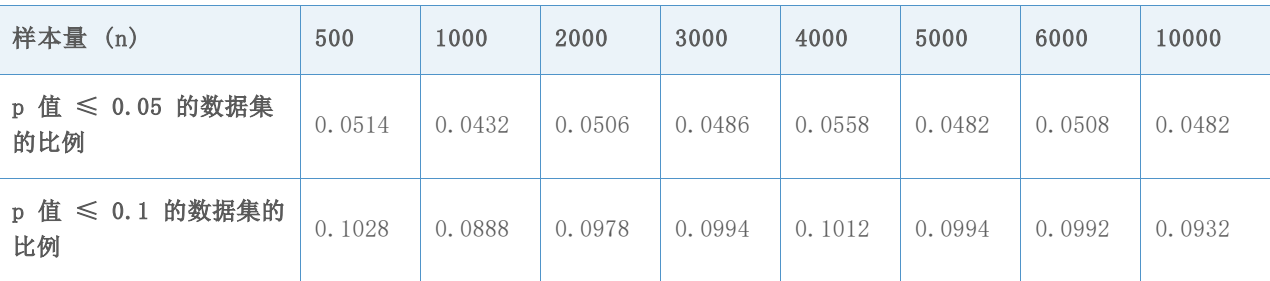

表 8 对于每个样本量 (n) 和 p 值 (0.05, 0.1),平均值 = 30、标准差 = 50 的 I 类错误 率

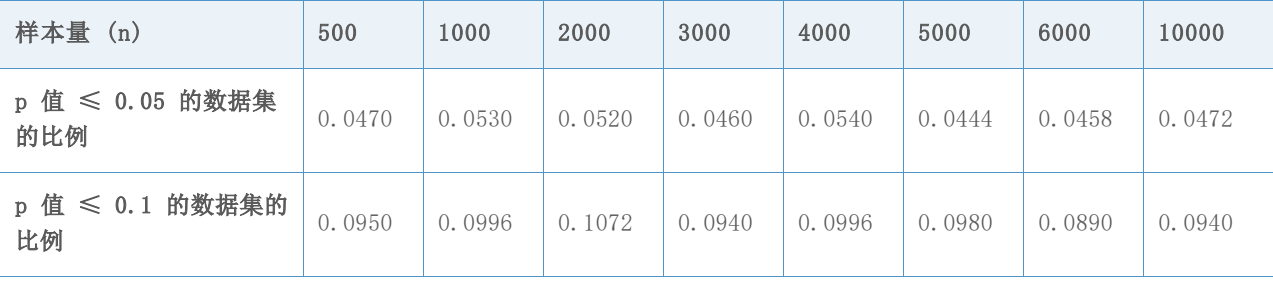

表 9 对于每个样本量 (n) 和 p 值 (0.05, 0.1),平均值 = 30、标准差 = 70 的 I 类错误 率

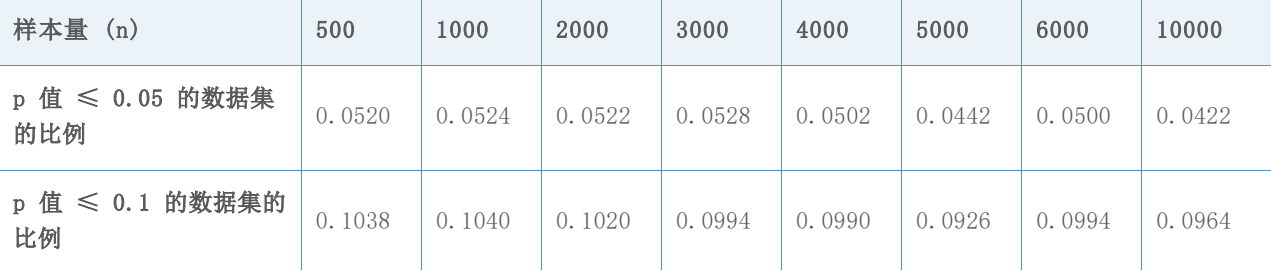

在每一个表中,第 2 行中的比例接近 0.05,第 3 行中的比例接近 0.1,这表明 I 类错误率 与基于目标显著性水平的预期值一样(分别为 0.05 或 0.1)。因此,即使对于大样本和正态 分布的各个离差,AD 检验也不保守,但会基于目标显著性水平经常否定原假设,如预料的那 样。

## 模拟 B.2:估计 AD 检验的功效

为了研究 AD 检验的功效, 以检测大样本的非正态性, 我们从常用于模拟过程能力等许多非正 态分布中生成了数据。对于每个分布,我们生成了 5000 个样本(每个样本量分别为 n = 500、1000、3000、5000、7500 和 10000)并计算出了 AD 统计系统的 p 值。然后,我们通 过计算 5000 个样本中,p 值 ≤0.05 以及 p 值 ≤0.1 的比例,估计了非正态数据集否定 AD 检验的概率。

结果显示在下面的表 10-26 中。

表 10 对于每个样本量 (n) 和 p 值 (0.05, 0.1), df= 3 的 t 分布的功效

| 样本量 (n)                                                       | 500  | 1000 | 2000 | 3000 | 4000 | 5000 | 7500 | 10000 |
|---------------------------------------------------------------|------|------|------|------|------|------|------|-------|
| p 值 ≤ 0.05 的数据集<br>的比例                                        | 1.00 | 1.00 | 1.00 | 1.00 | 1.00 | 1.00 | 1.00 | 1.00  |
| $p \nvert \nvert \nvert \nvert \nvert \nvert 0.1$ 的数据集的<br>比例 | 1.00 | 1.00 | 1.00 | 1.00 | 1.00 | 1.00 | 1.00 | 1.00  |

### 表 11 对于每个样本量 (n) 和 p 值 (0.05, 0.1),df= 5 的 t 分布的功效

| 样本量 (n)                                                       | 500    | 1000   | 2000 | 3000 | 4000 | 5000 | 7500   | 10000  |
|---------------------------------------------------------------|--------|--------|------|------|------|------|--------|--------|
| p 值 ≤ 0.05 的数据集<br>的比例                                        | 0.9812 | 0.9998 | 1.00 | 1.00 | 1.00 | 1.00 | 0.9812 | 0.9998 |
| $p \nvert \nvert \nvert \nvert \nvert \nvert 0.1$ 的数据集的<br>比例 | 0.989  | 0.9998 | 1.00 | 1.00 | 1.00 | 1.00 | 0.989  | 0.9998 |

表 12 对于每个样本量 (n) 和 p 值 (0.05, 0.1),Laplace (0,1) 分布的功效 (0.05, 0.1)

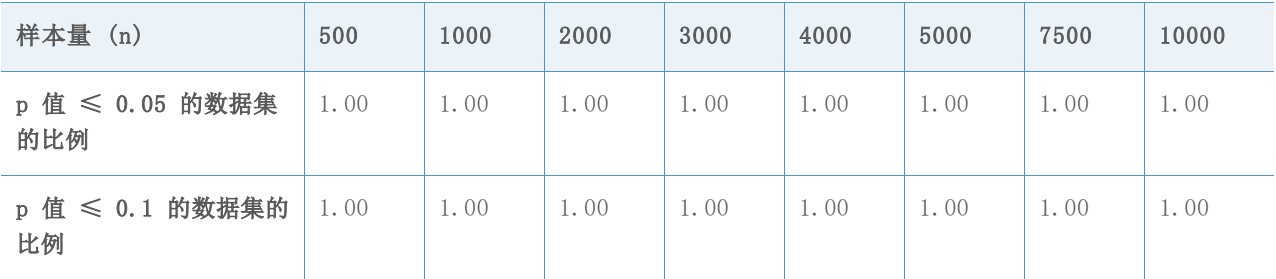

### 表 13 对于每个样本量 (n) 和 p 值 (0.05, 0.1), 均匀 (0,1) 分布的功效

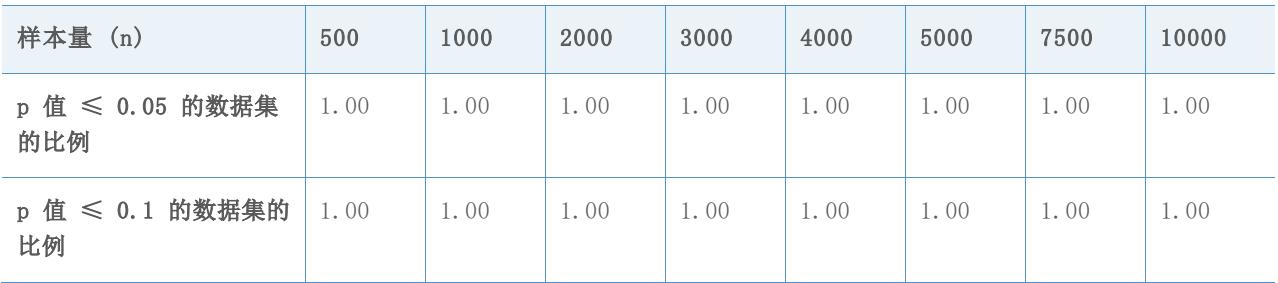

表 14 对于每个样本量 (n) 和 p 值 (0.05, 0.1), Beta (3,3) 分布的功效

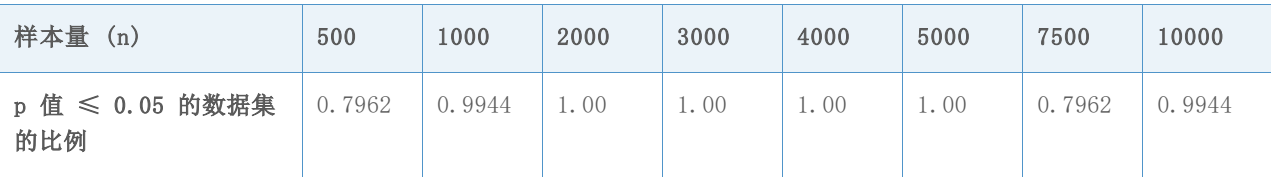

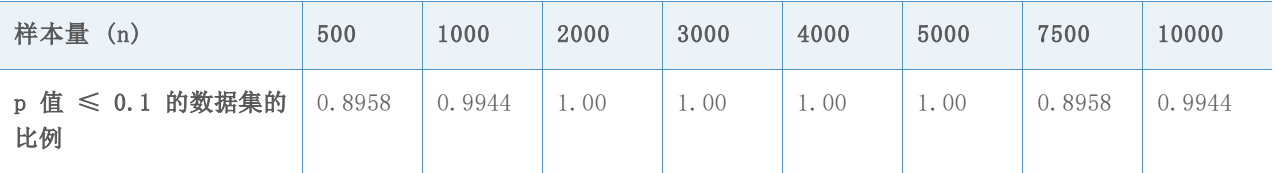

表 15 对于每个样本量 (n) 和 p 值 (0.05, 0.1), Beta (8,1) 分布的功效

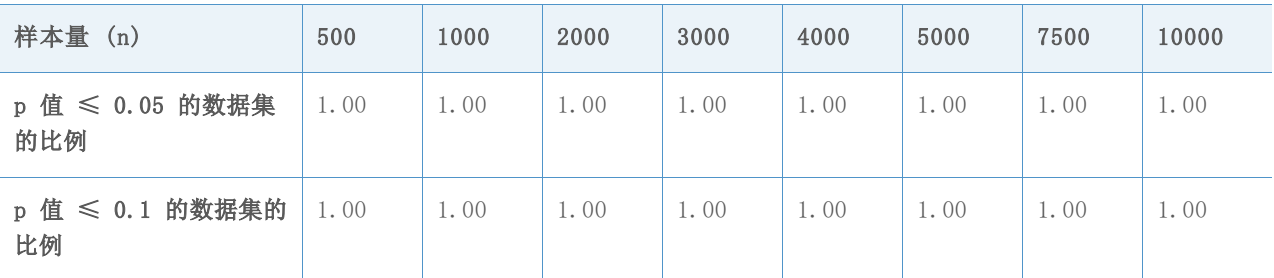

表 16 对于每个样本量 (n) 和 p 值 (0.05, 0.1), Beta (8,1) 分布的功效

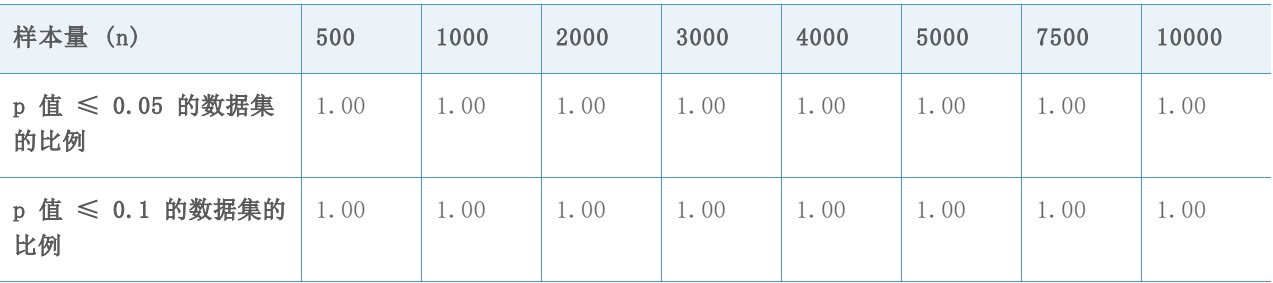

表 17 对于每个样本量 (n) 和 p 值 (0.05, 0.1),Expo (2) 分布的功效

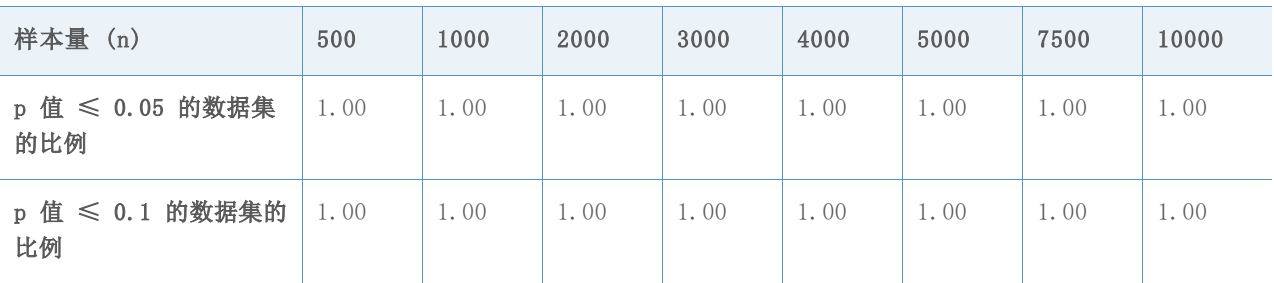

表 18 对于每个样本量 (n) 和 p 值 (0.05, 0.1),卡方 (3) 分布的功效

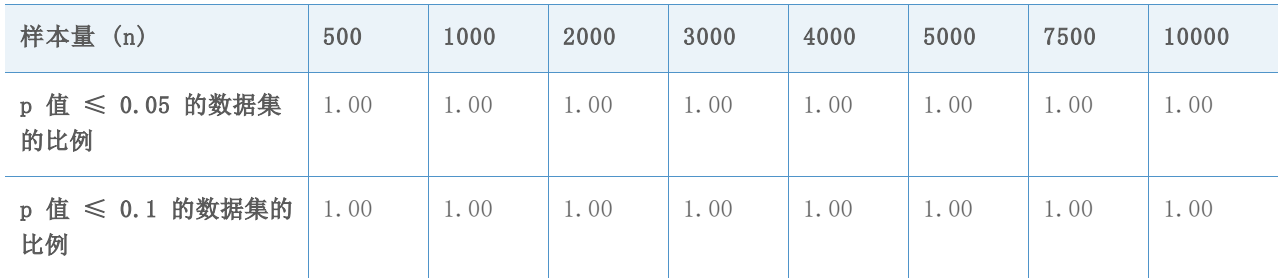

### 表 19 对于每个样本量 (n) 和 p 值 (0.05, 0.1),卡方 (5) 分布的功效

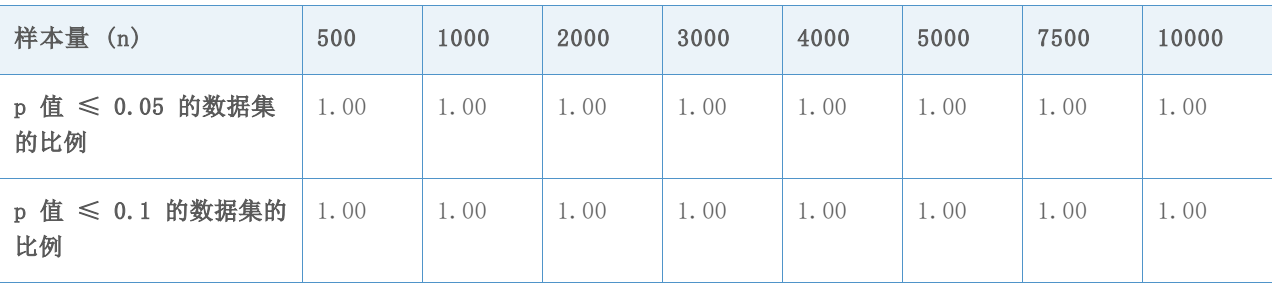

### 表 20 对于每个样本量 (n) 和 p 值 (0.05, 0.1),卡方 (10) 分布的功效

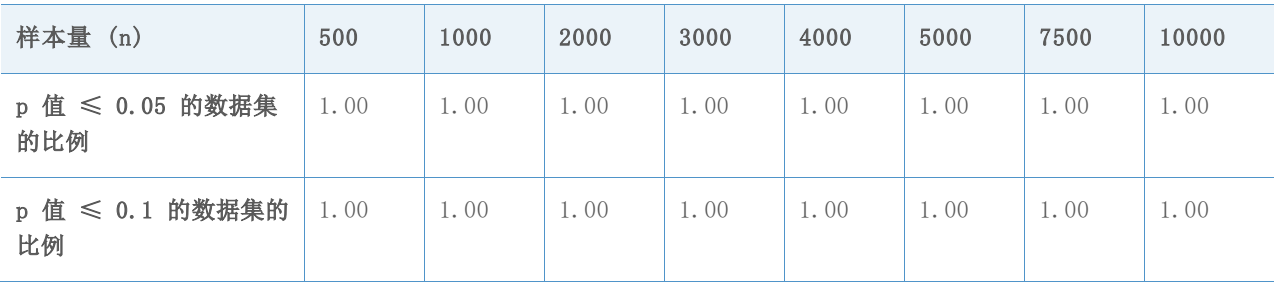

表 21 对于每个样本量 (n) 和 p 值 (0.05, 0.1), Gamma (2, 6) 分布的功效

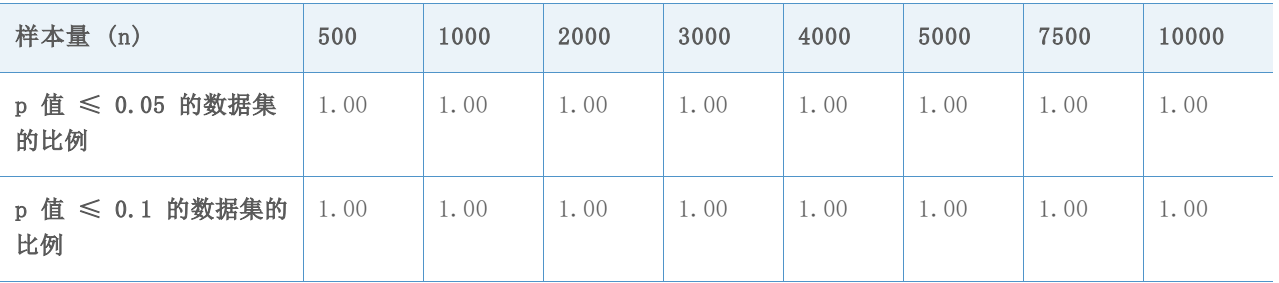

### 表 22 对于每个样本量 (n) 和 p 值 (0.05, 0.1), Gamma (5, 6) 分布的功效

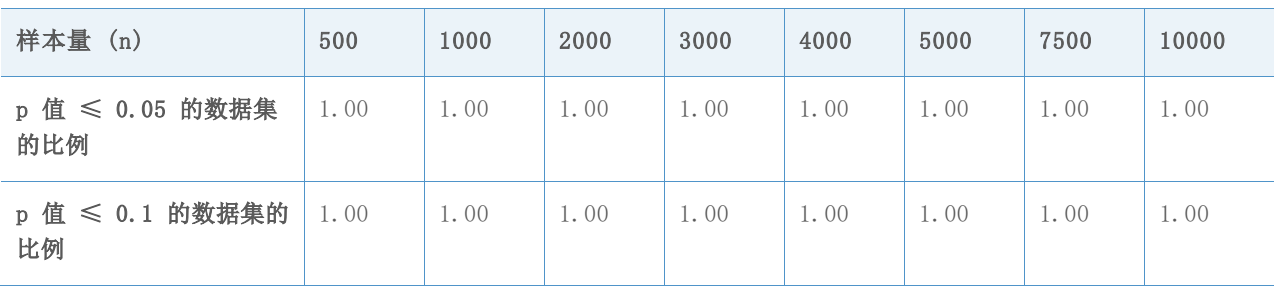

表 23 对于每个样本量 (n) 和 p 值 (0.05, 0.1),Gamma (10, 6) 分布的功效

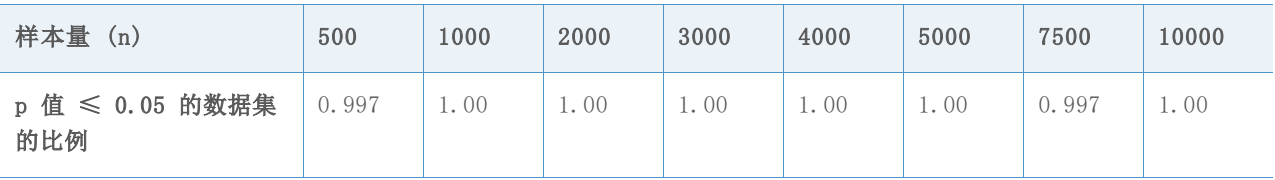

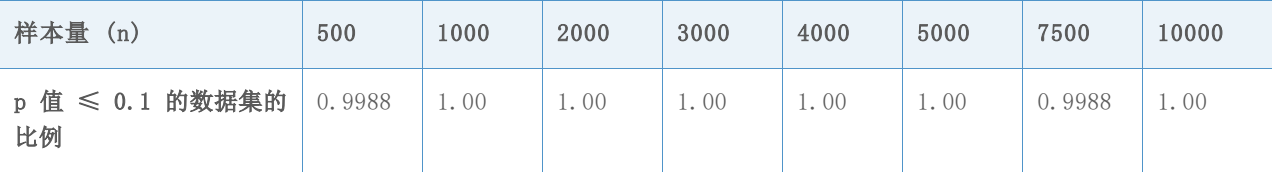

表 24 对于每个样本量 (n) 和 p 值 (0.05, 0.1), Weibull (1, 4) 分布的功效

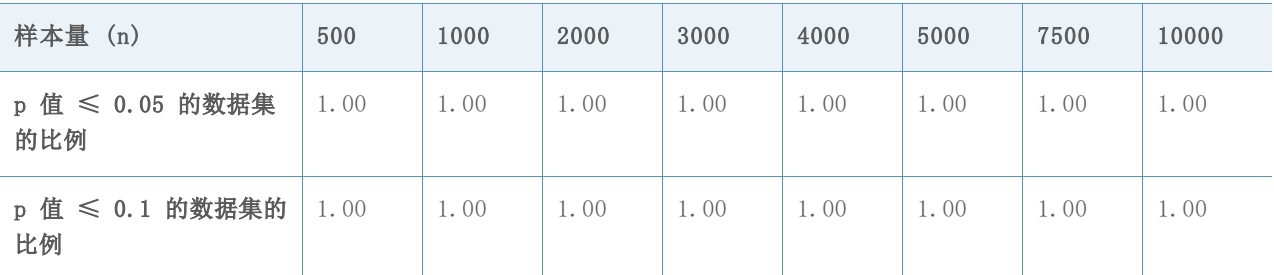

表 25 对于每个样本量 (n) 和 p 值 (0.05, 0.1), Weibull (4, 4) 分布的功效

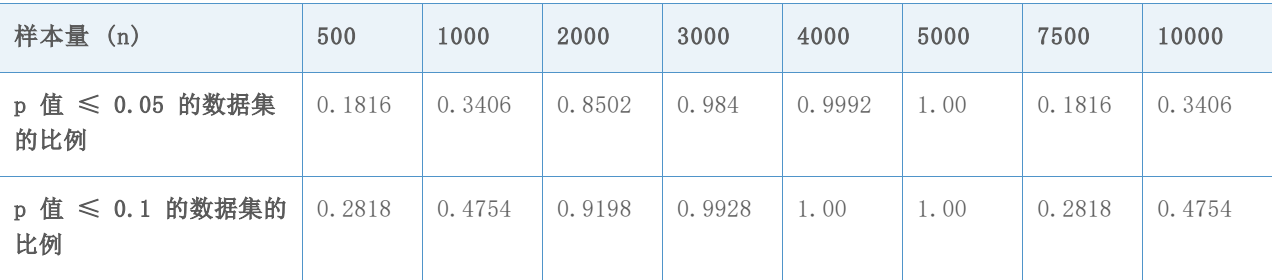

表 26 对于每个样本量 (n) 和 p 值 (0.05, 0.1), Weibull (20, 4) 分布的功效

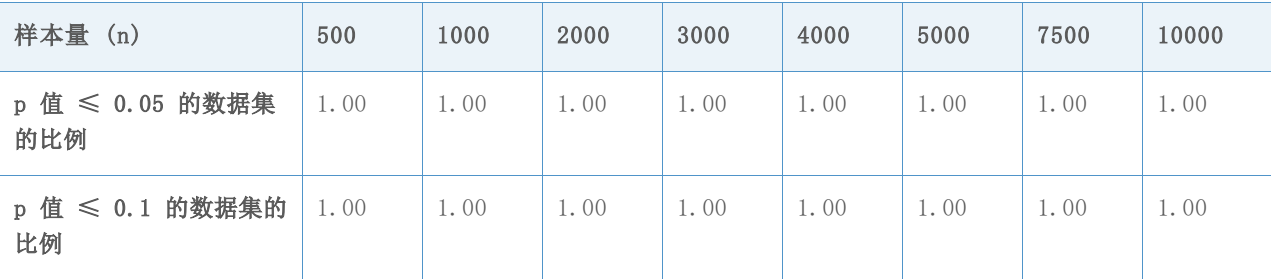

如上表中所示, 在我们研究的几乎所有非正态分布中, AD 检验的计算能力几乎总是 100% (1.00) 或接近 100%,这表明 AD 检验能够正确地否定原假设,并检测到样本量最大的非正 态数据的非正态性。因此,该检验具有极高的功效。

AD 检验的计算能力只在两种情况下显著小于 100%:n = 500 的 beta (3,3) 分布(表 14) 以及 n = 500、1000 和 3000 的 Weibull (4,4) 分布(表 25)。但是,这两种分布接近正 态分布,如图 1 和图 2 中所示。

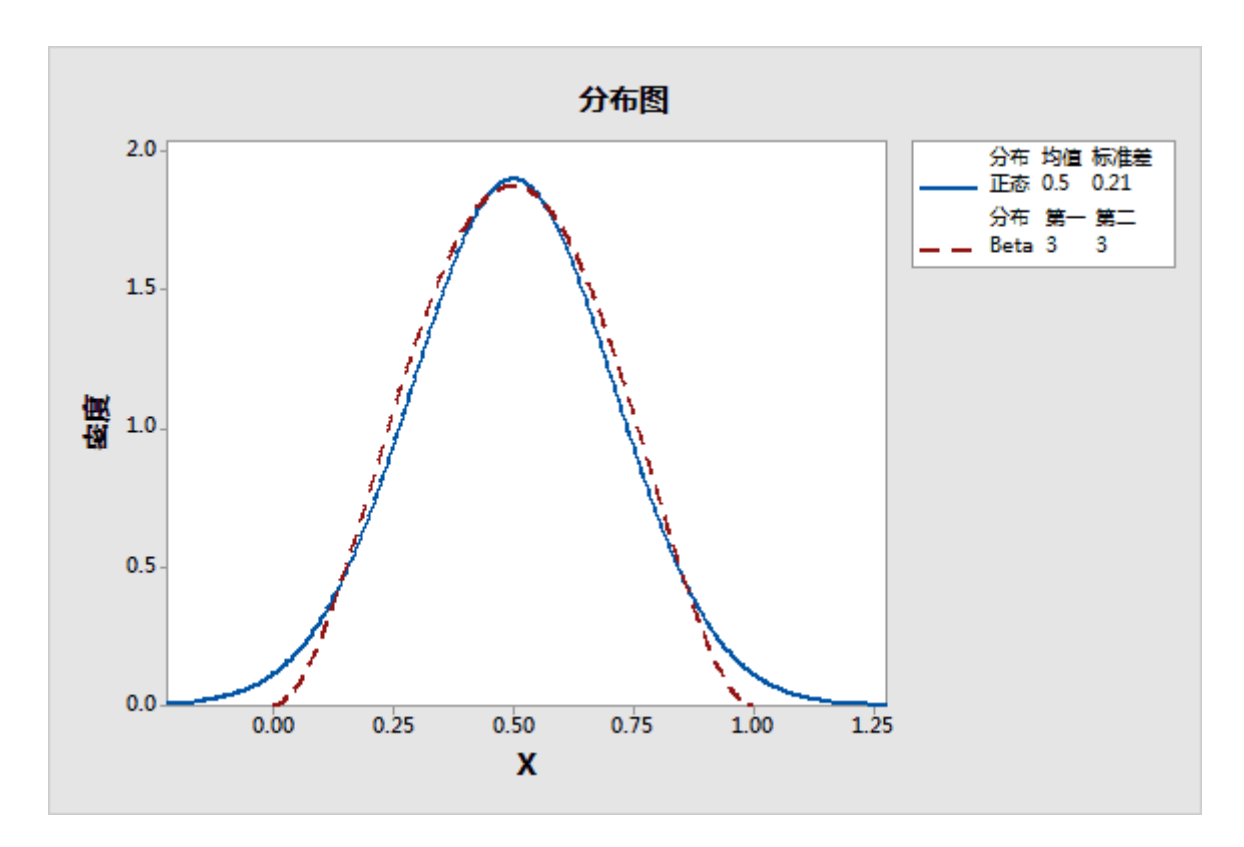

图 1 beta (3,3) 分布与正态分布比较。

如上面的图 1 中所示,beta (3,3) 分布接近于正态分布。这解释了为什么当样本量小于 1000 时, AD 检验否定正态性原假设的数据集比例会降低。

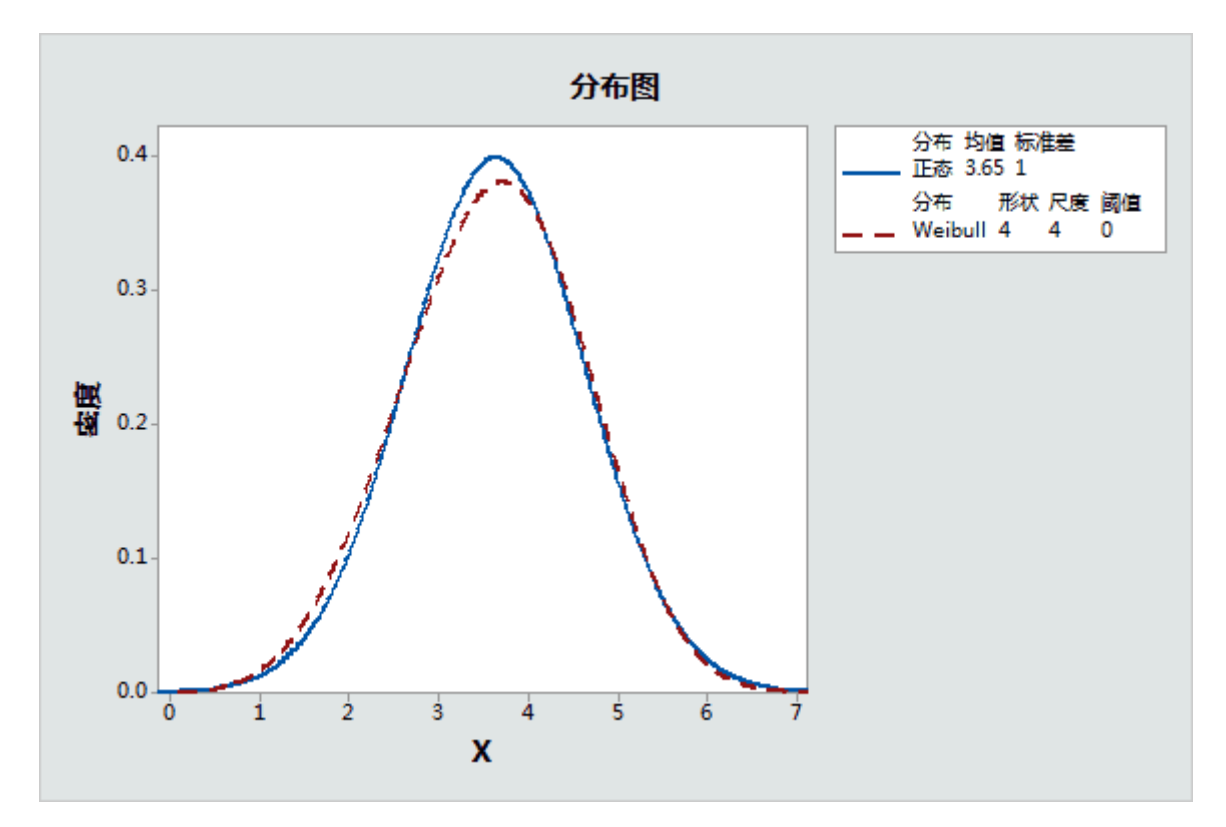

图 2 Weibull (4,4) 分布与正态分布比较。

同样地, Weibull (4,4) 分布非常接近正态分布, 如图 2 中所示。事实上, 该分布与正态分 布难以区分。在这种情况下,正态分态可能非常接近真实分布,并且基于正态分布的能力估计 应合理地展示过程能力。

## 附录 C:数据量

### 模拟 C.1:确定各种精度级别所需的样本量

### 设置和程序

概括来说,我们使用以下平均值和标准差生成了样本,假设规格下限(LSL) = -1 和规格上限  $(USL) = 1:$ 

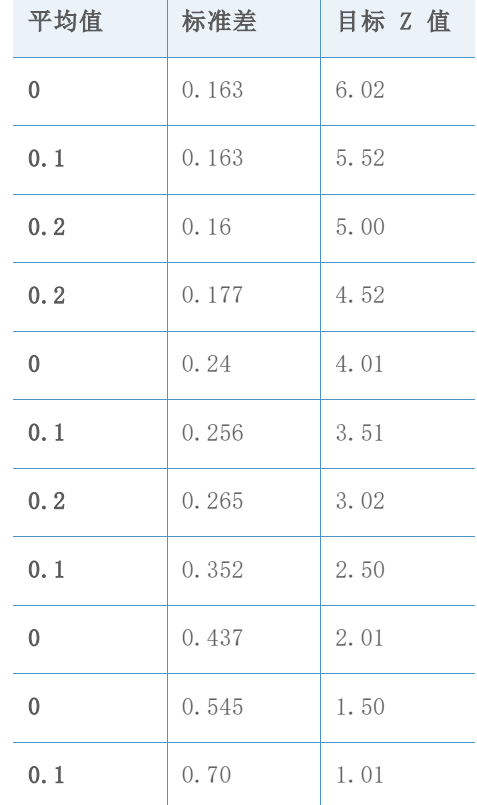

表 27 样本的平均值、标准差和目标 Z 值

 $\overline{\phantom{a}}$ 

我们使用下面的公式计算出了目标 Z 值(真正的 Z 值), 其中, μ 是平均值, σ 是标准 差:

 $p_1 = Prob(X < LSL) = \Phi((LSL - \mu)/\sigma)$ 

$$
p_2 = Prob(X > USL) = 1 - \Phi((USL - \mu)/\sigma) = \Phi((\mu - USL)/\sigma)
$$

 $\Box$  标 Z = Φ<sup>-1</sup>(1 − p<sub>1</sub> − p<sub>2</sub>) = −Φ<sup>-1</sup>(p<sub>1</sub> + p<sub>2</sub>)

为了进行模拟,我们执行了下述步骤:

1. 用不同的样本量为每个目标 Z 值生成 10,000 个正态数据集(如上面的表 27 中所 示)。

- 2. 使用生成的数据集计算基准 Z 值。每一个目标 Z 值和样本量的组合分别对应 10,000 个 Z 值。
- 3. 对 10,000 个 Z 值按从小到大的顺序排序。基准 Z 值的 95% 的置信区间通过使用 (第 250 个,第 9750 个)Z 估计值形成;90% 的置信区间通过使用(第 500 个, 第 9500 个) Z 估计值形成; 80% 的置信区间通过使用(第 1000 个, 第 9000 个) Z 估计值形成。
- 4. 确定在选定置信度的一定范围(精度)内导致 Z 估计值与真正的 Z 值之间存在差异 的观测值个数。

为了执行模拟步骤 4, 我们首先需要确定适合用于选择样本量的范围或精度。没有一个精度能 够成功地应用于所有情况,因为所需的精度取决于待估计的真正的 Z 值。例如,下表显示了 两个不同的 Z 值的固定精度级别与百万机会缺陷数 (DPMO) 之间的关系:

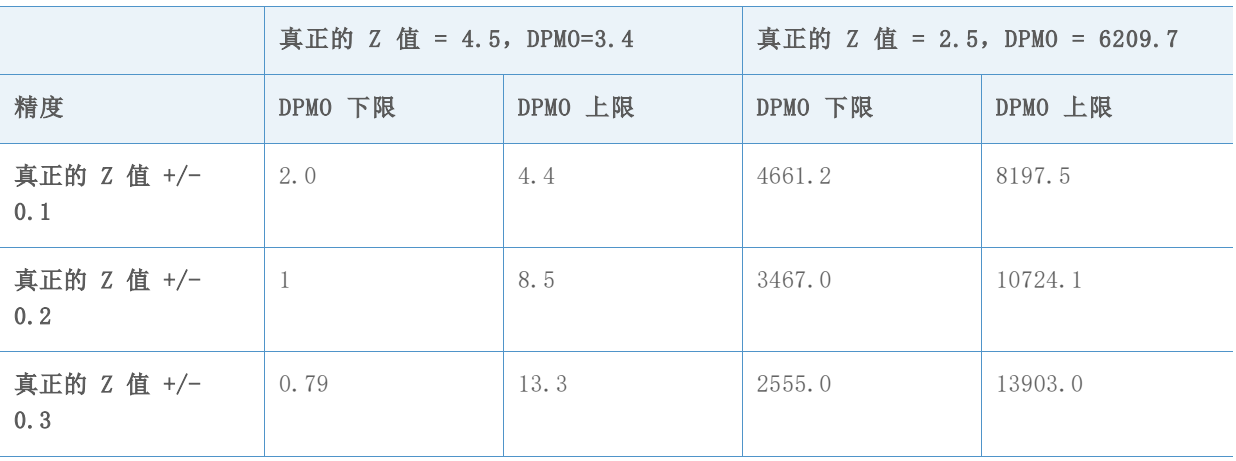

表 28 真正的 Z 值、DPMO 和精度之间的关系

如表中所示,如果 Z 值为 4.5,则可以考虑所有三个精度级别(+/-0.1、+/0.2 和 +/0.3),因为在大多数应用中,DPMO 下限与 DPMO 上限(如 0.79 与 13.3)之间可能实际 上没有太大的差别。然而,如果真正的 Z 值为 2.5,精度级别 +/-0.2 和 +/-0.3 可能无法 接受。例如,当精度为 +/-0.3时, DPMO 上限为 13,903,此值与 DPMO 下限 6209 截然不 同,因此,似乎应该根据真正的 Z 值选择精度。

我们在模拟中使用了以下三种级别的精度,以确定所需的观测值个数。

表 29 用于模拟的 Z 值的精度级别

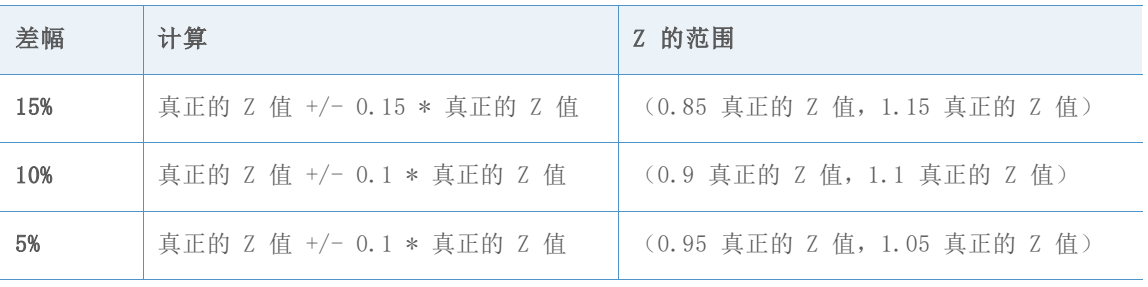

结果总结

模拟的主要结果在下面的表 30 中显示。该表显示了在置信度为 90% 的三个精度级别的每一 个级别中,不同的目标 Z 值所需的观测值个数。

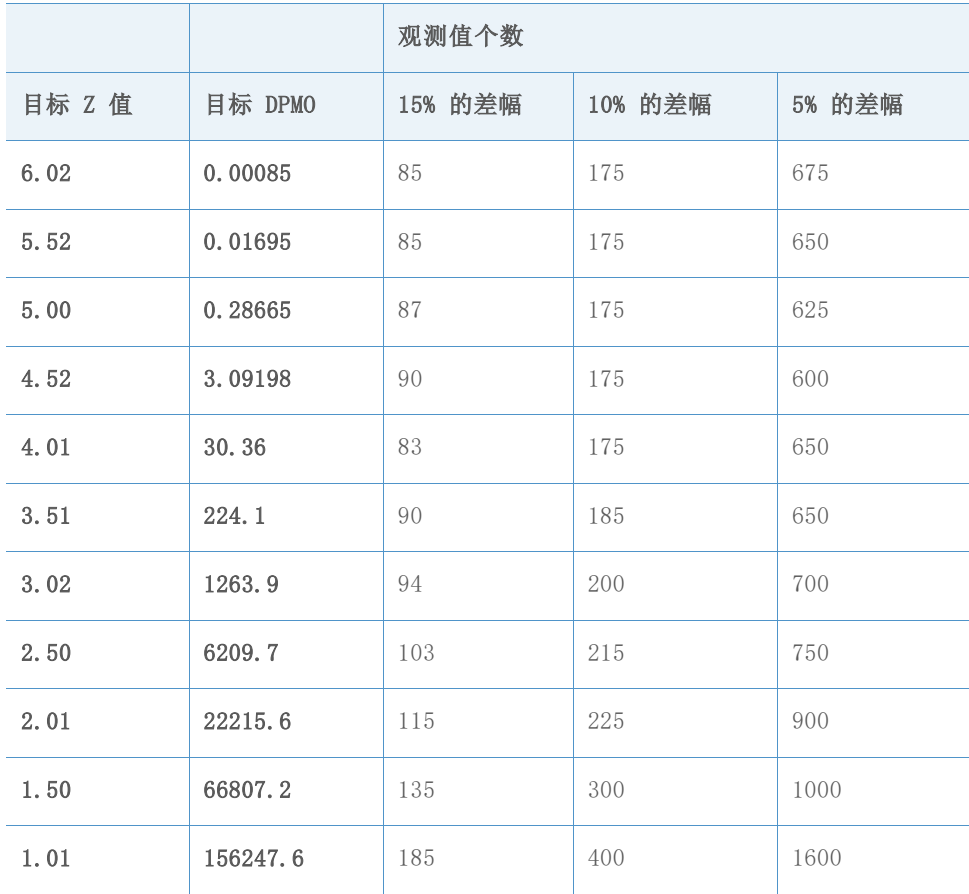

表 30 置信度为 90% 的每一个精度差幅所需的观测值个数

请注意,由于精度差幅变得更窄,所需的观测值个数将增加。此外,如果我们将置信度从 90% 提高到 95%,则需要显著增多的观测值,这在下述部分的表 31-52 中所示的详细模拟 结果中可以清楚地看到。

根据模拟结果,我们得出以下结论:

- 1. 生成合理的精确能力估计所需的观测值个数将随过程的真实能力而变化。
- 2. 对于常见的目标基准 Z 值 (Z >3),使用最少 100 个观测值,将为您提供大约 90% 的置信度,确保估计过程基准 Z 值在真正的 Z 值的 15% 范围内(0.85 \* 真正的 Z 值,1.15 \* 真正的 Z 值)。如果将观测值个数增加到 175 或以上,估计基准 Z 值 的精度将下降到 10% 的范围内(0.9 \* 真正的 Z 值,1.1 \* 真正的 Z 值)。

#### 详细的模拟结果

下表显示上面的表 30 中总结的具体模拟结果。对于每一个目标 Z 值、每个置信度和每个精 度级别,我们确定最小的观测值个数,使得相应的置信区间位于参考区间内。

例如,在下面显示的第一组结果中,当目标 Z 值 = 6.02 时,15% 的精度差幅的参考区间被 计算为 (5.117, 6.923), 如表 31 中的第 1 行中所示。请注意, 在表 32 中, 当置信度为 90% 时,第 3 列中的区间不在此参考区间范围内,直到观测值的个数增加至 85。因此当目 标 Z 值为 6.02 时, 要以 15% 的精度差幅,达到 90% 的置信度,预计所需的最小观测值 个数为 85。这同样也解释了表 33-51 中的其他目标 Z 值的置信度和精度差幅结果。

目标 Z 值 = 6.02 目标 DPMO = 0.00085

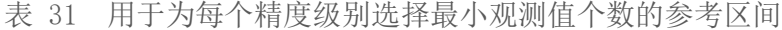

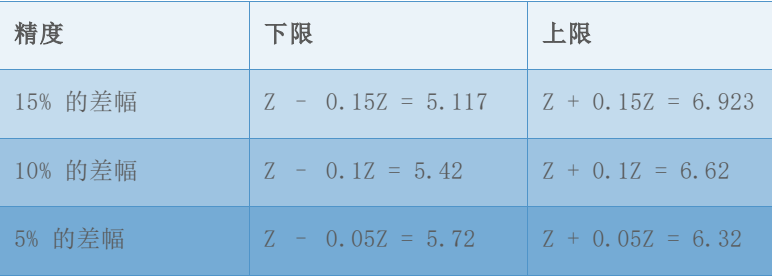

### 表 32 不同观测值个数对应的基准 Z 值的模拟置信区间

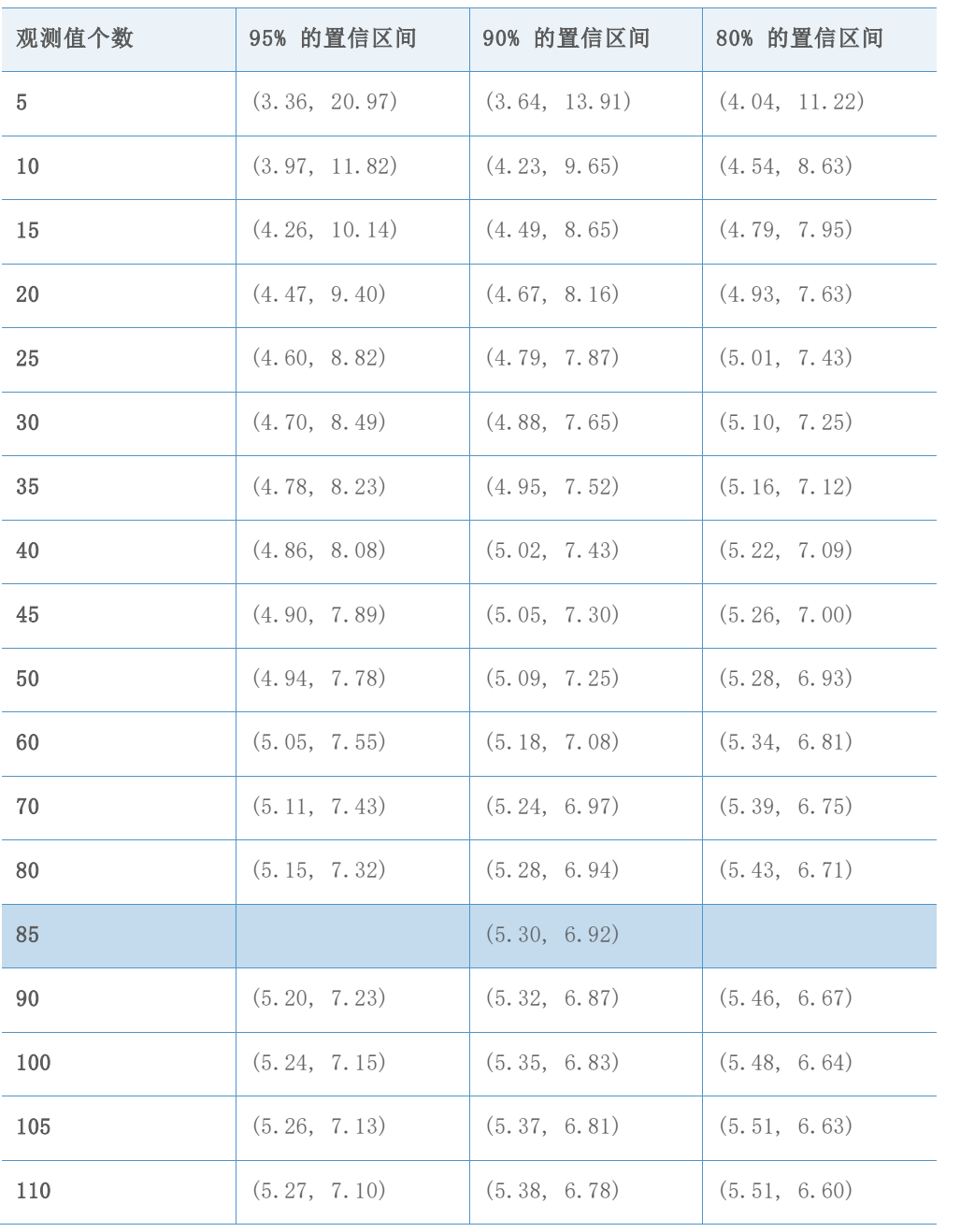

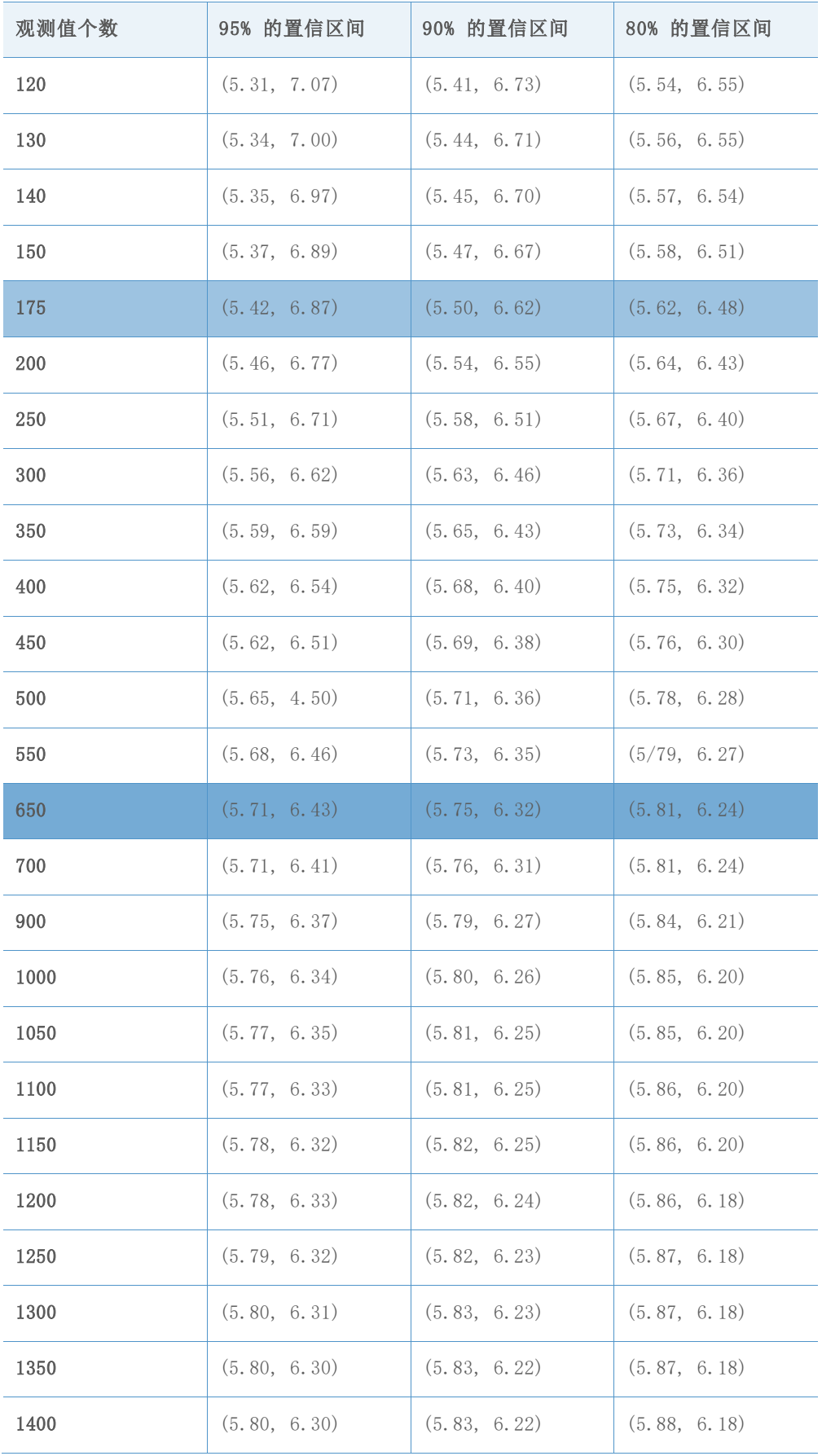

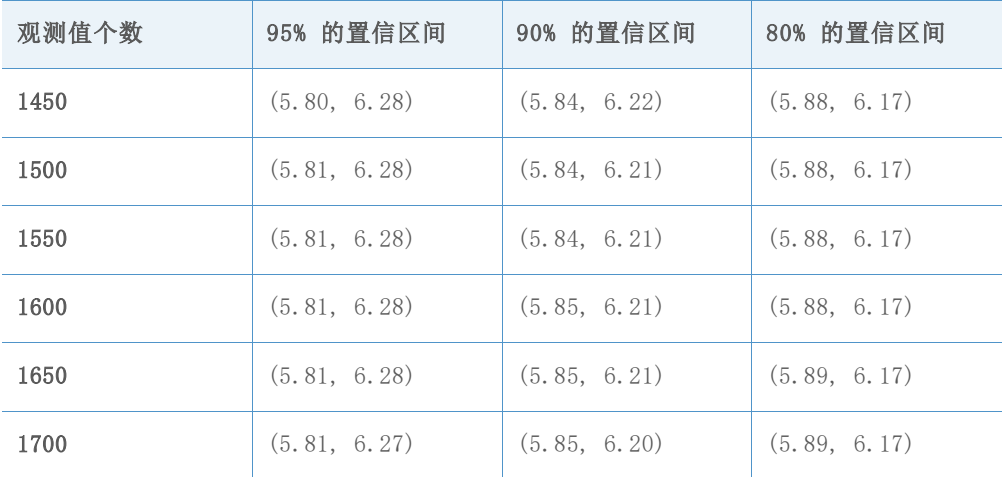

目标 Z 值 = 5.52 目标 DPMO = 0.01695

表 33 用于为每个精度级别选择最小观测值个数的参考区间

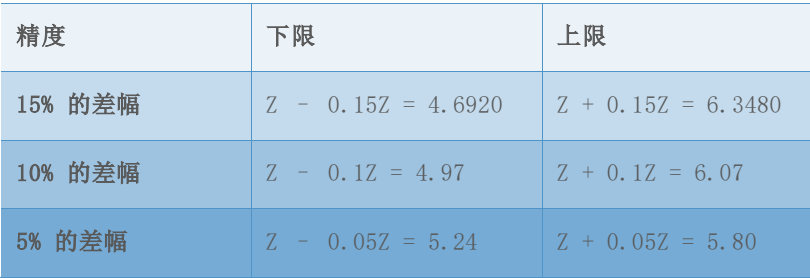

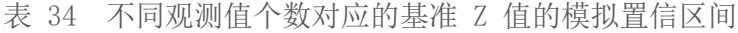

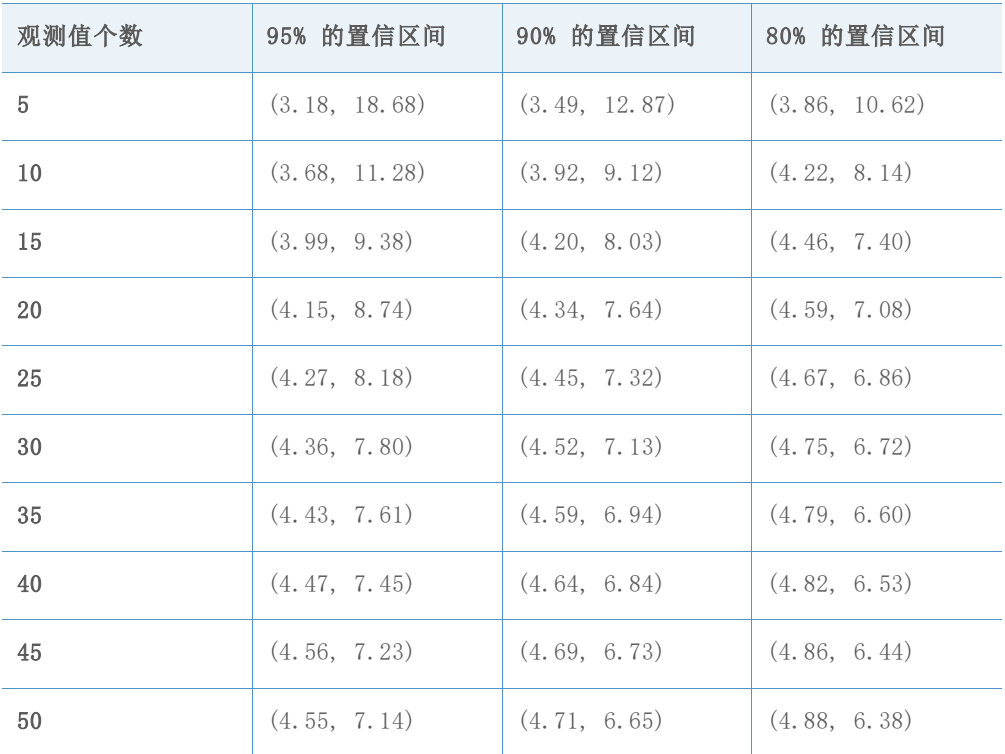

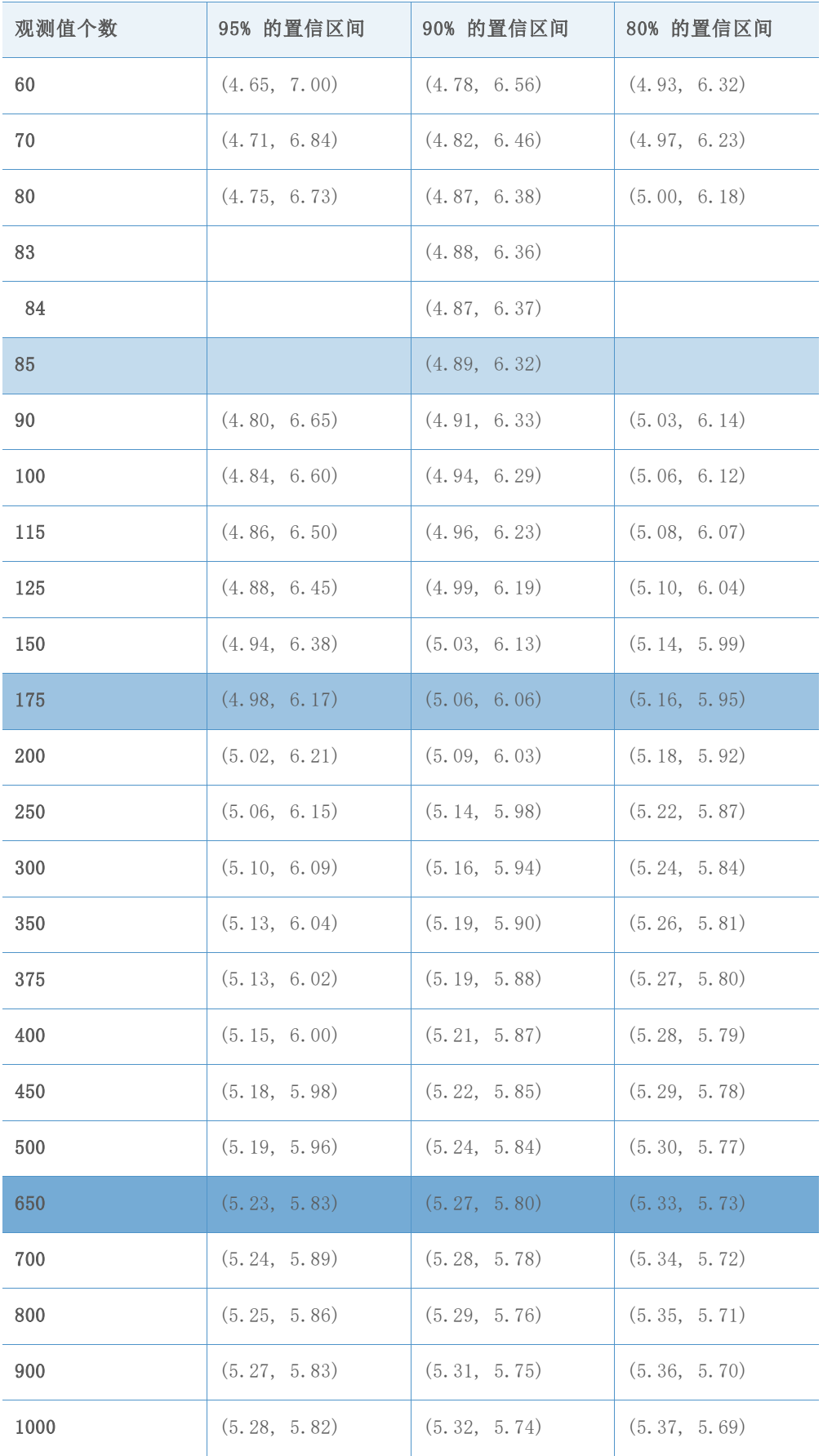

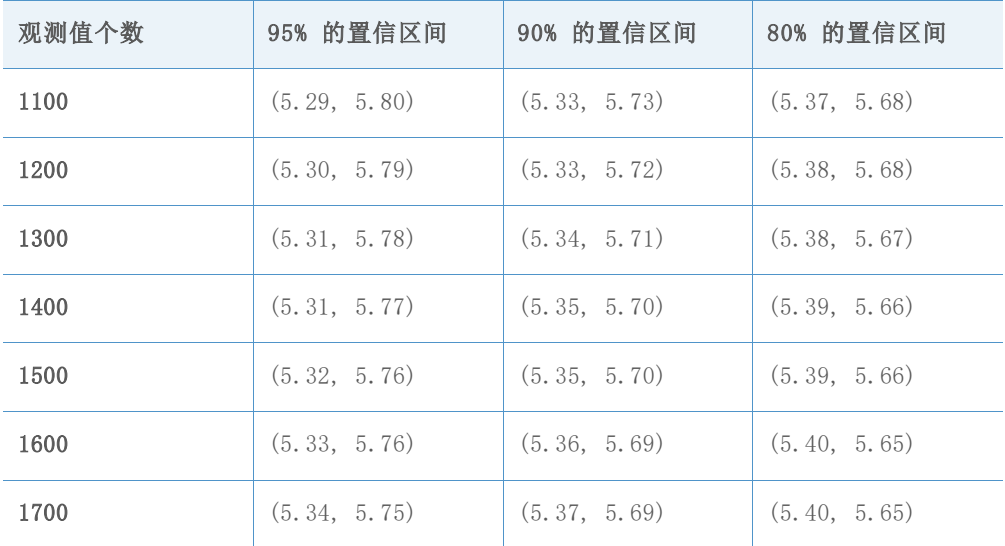

目标 Z 值 = 5.00 目标 DPMO = 0.28665

表 35 用于为每个精度级别选择最小观测值个数的参考区间

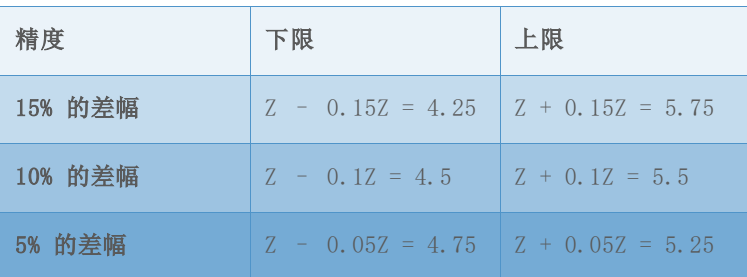

### 表 36 不同观测值个数对应的基准 Z 值的模拟置信区间

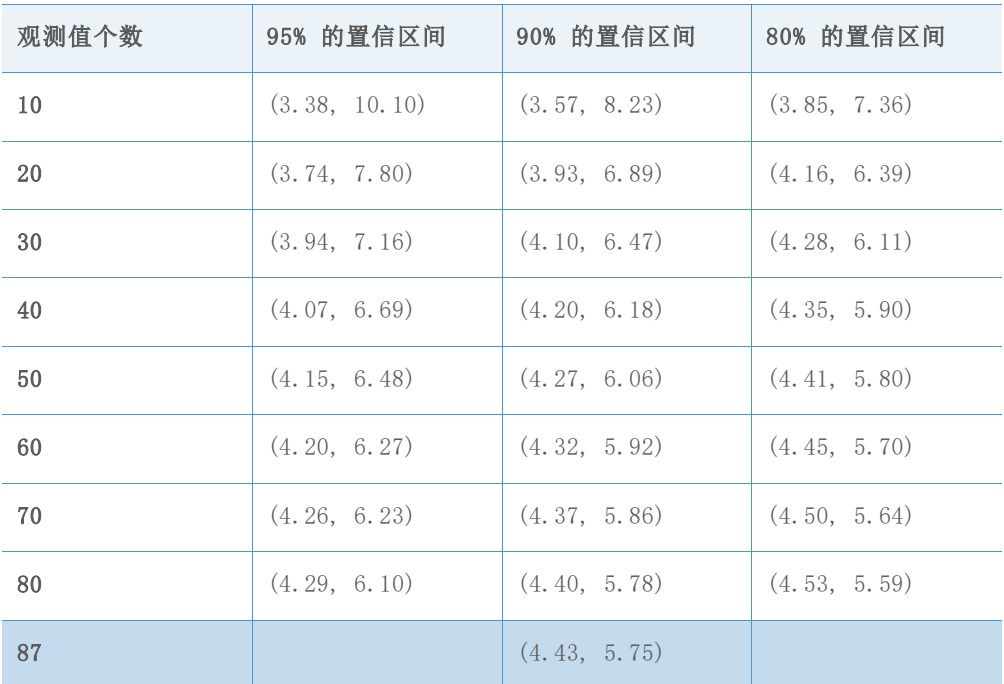

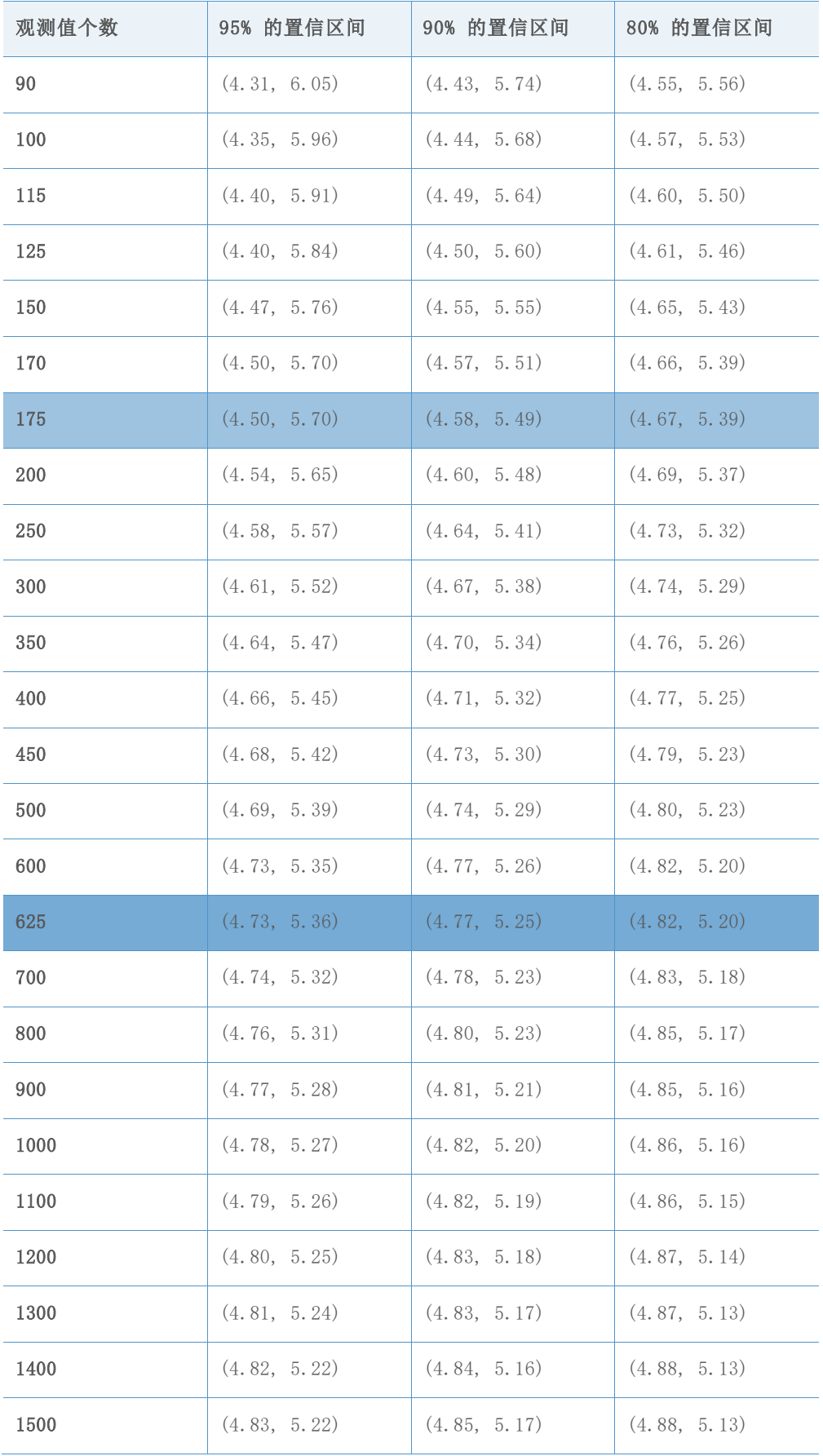

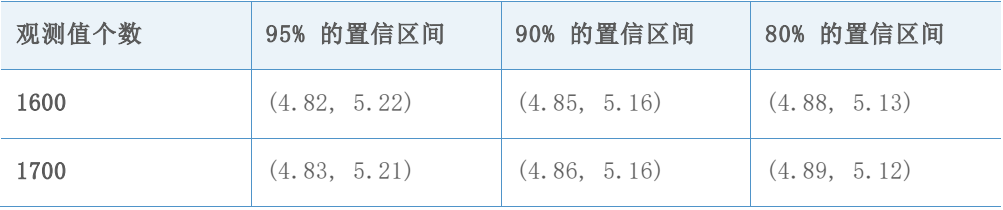

目标 Z 值 = 4.52 目标 DPMO = 3.09198

表 37 用于为每个精度级别选择最小观测值个数的参考区间。

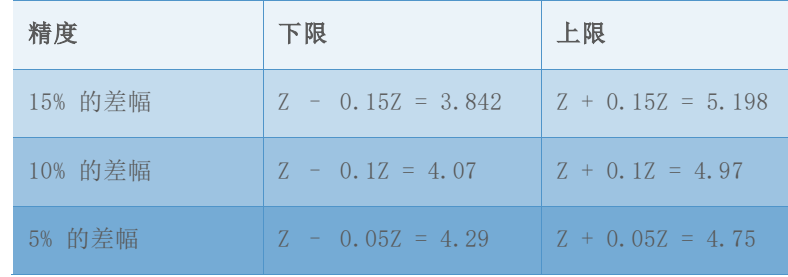

### 表 38 不同观测值个数对应的基准 Z 值的模拟置信区间

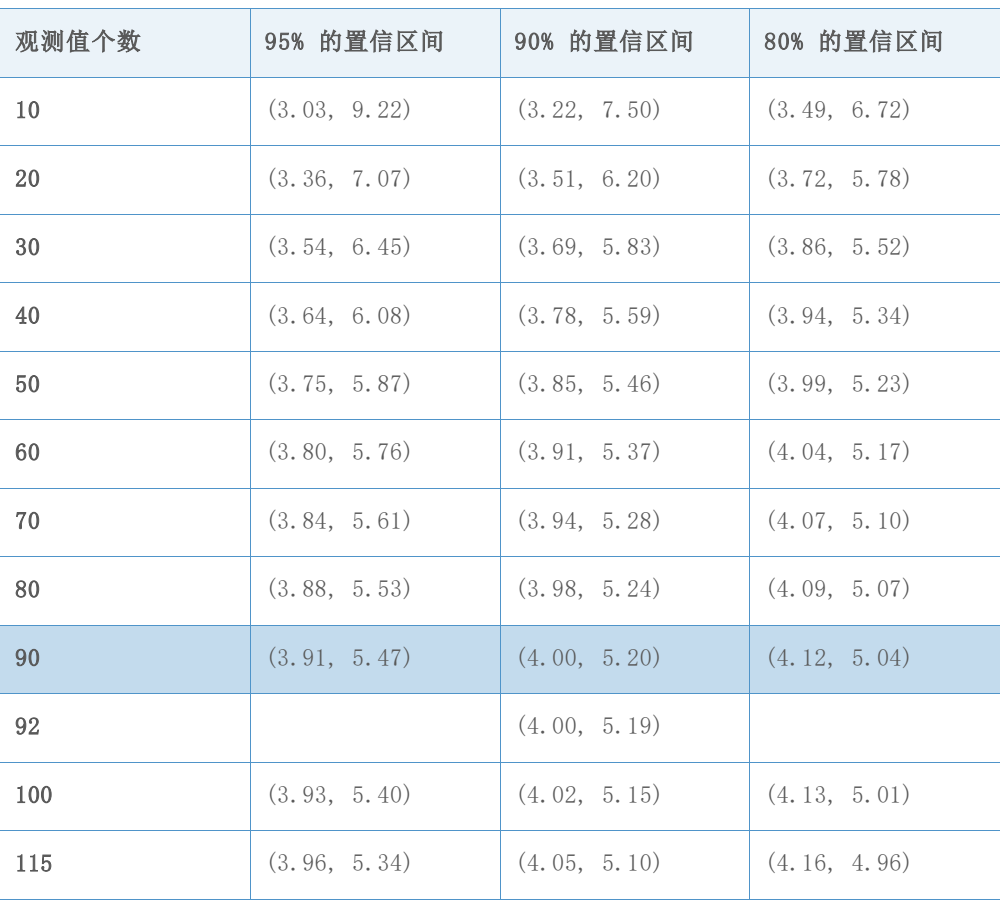

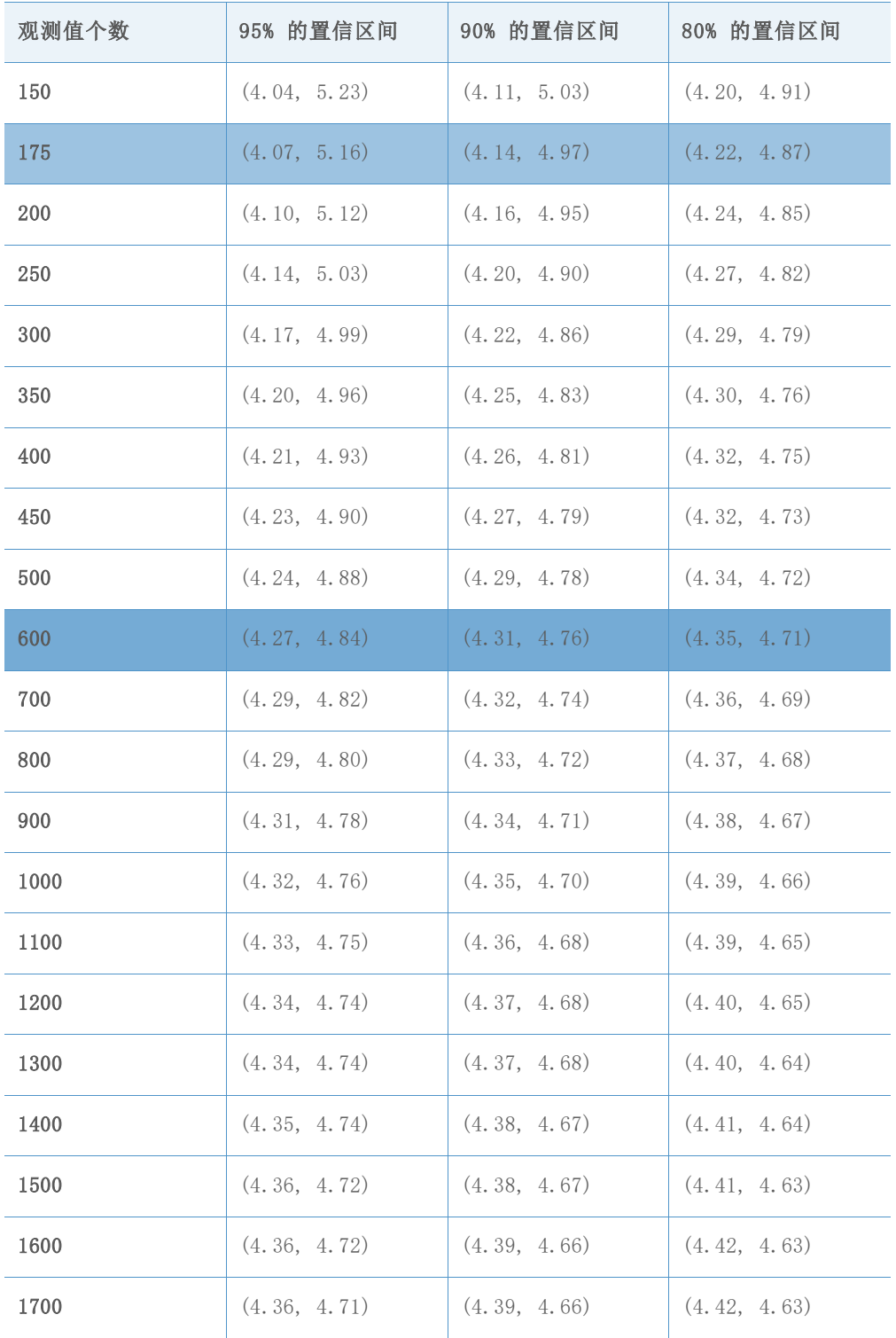

目标 Z 值 = 4.01 目标 DPMO = 30.36

表 39 用于为每个精度级别选择最小观测值个数的参考区间。

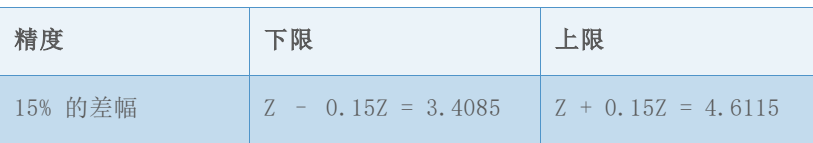

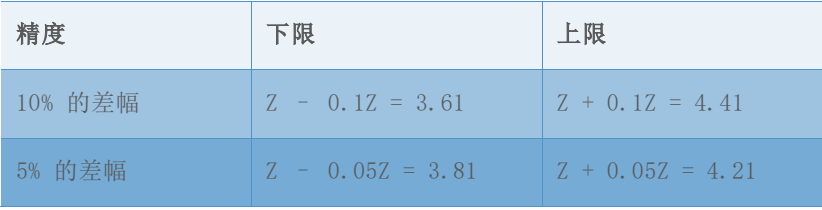

### 表 40 不同观测值个数对应的基准 Z 值的模拟置信区间

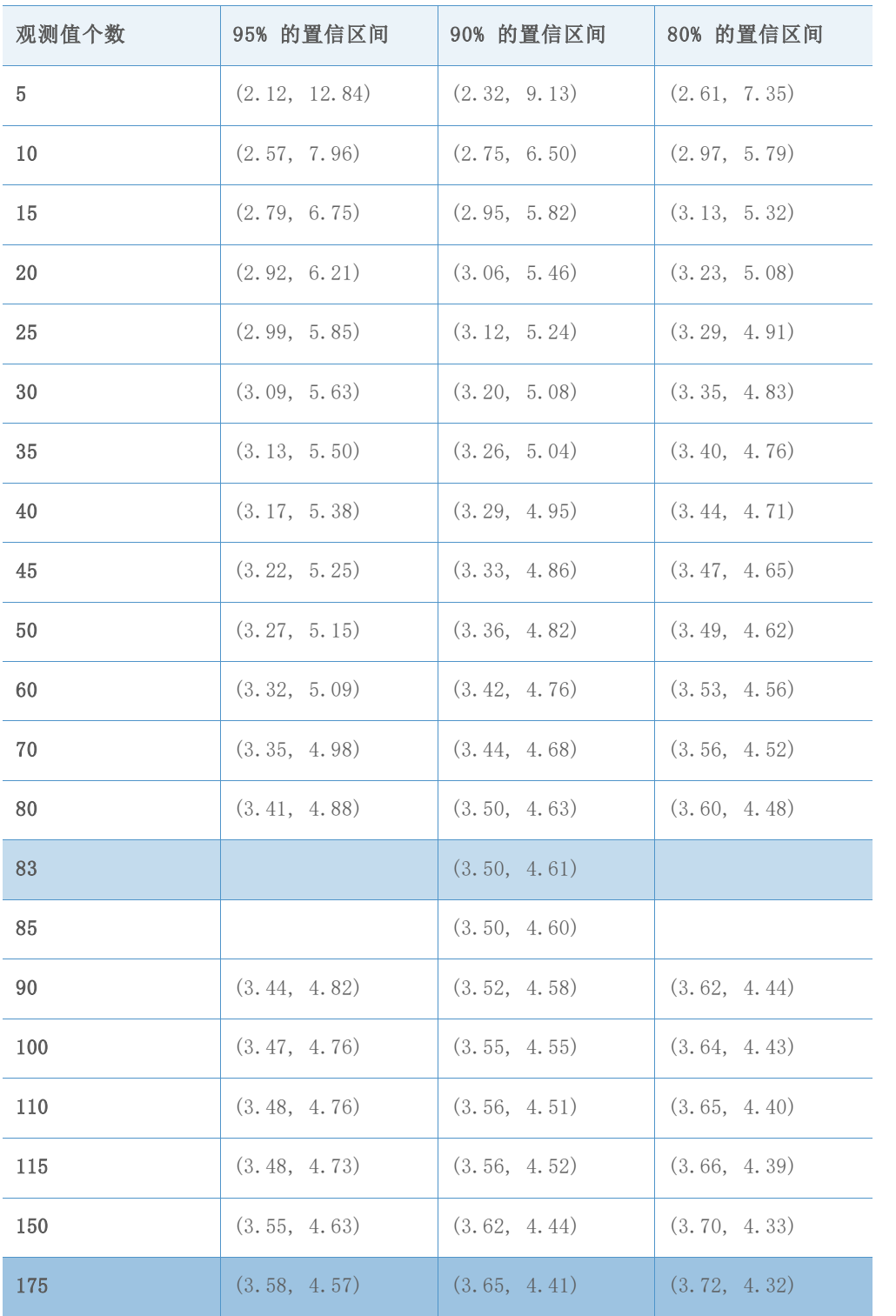

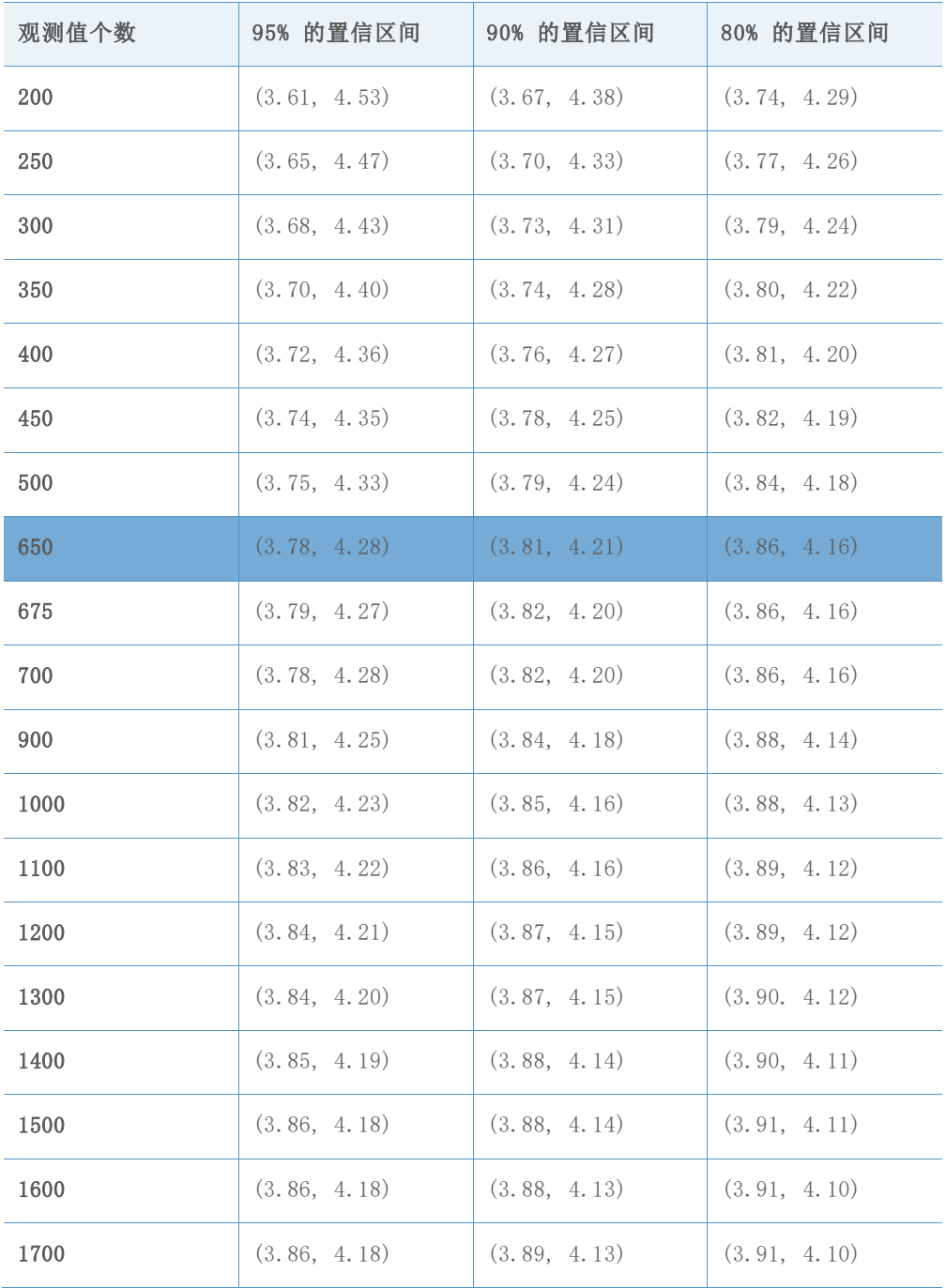

目标 Z 值 = 3.51 目标 DPMO = 224.1

表 41 用于为每个精度级别选择最小观测值个数的参考区间

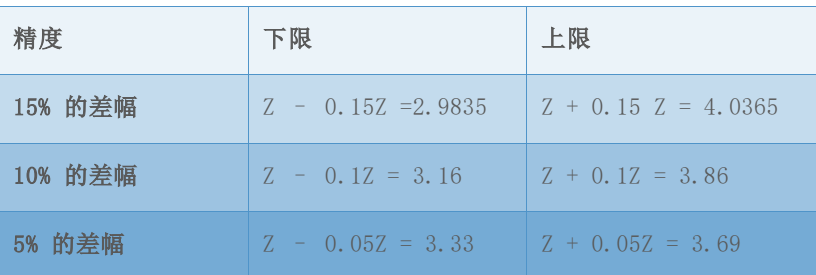

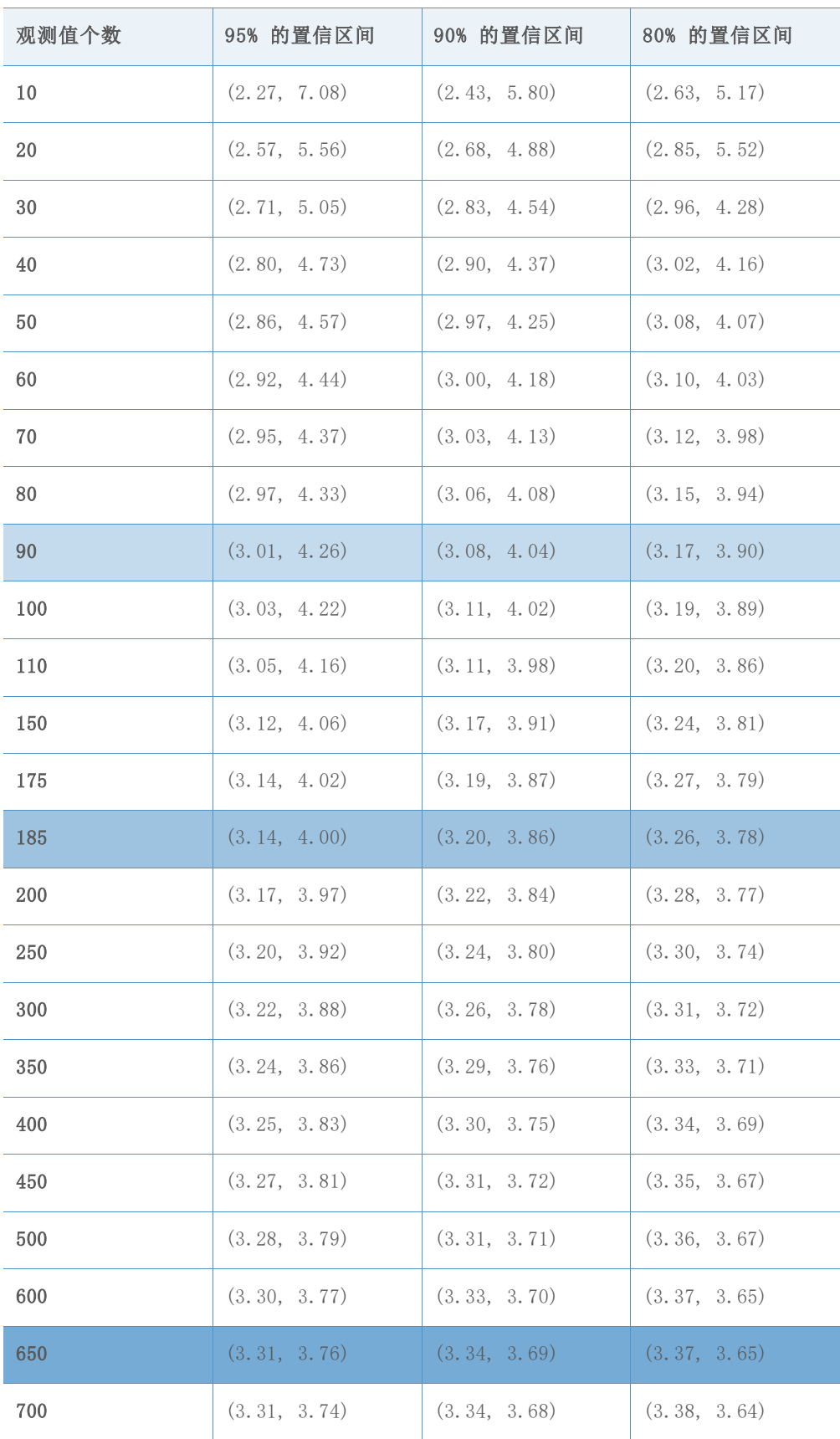

表 42 不同观测值个数对应的基准 Z 值的模拟置信区间

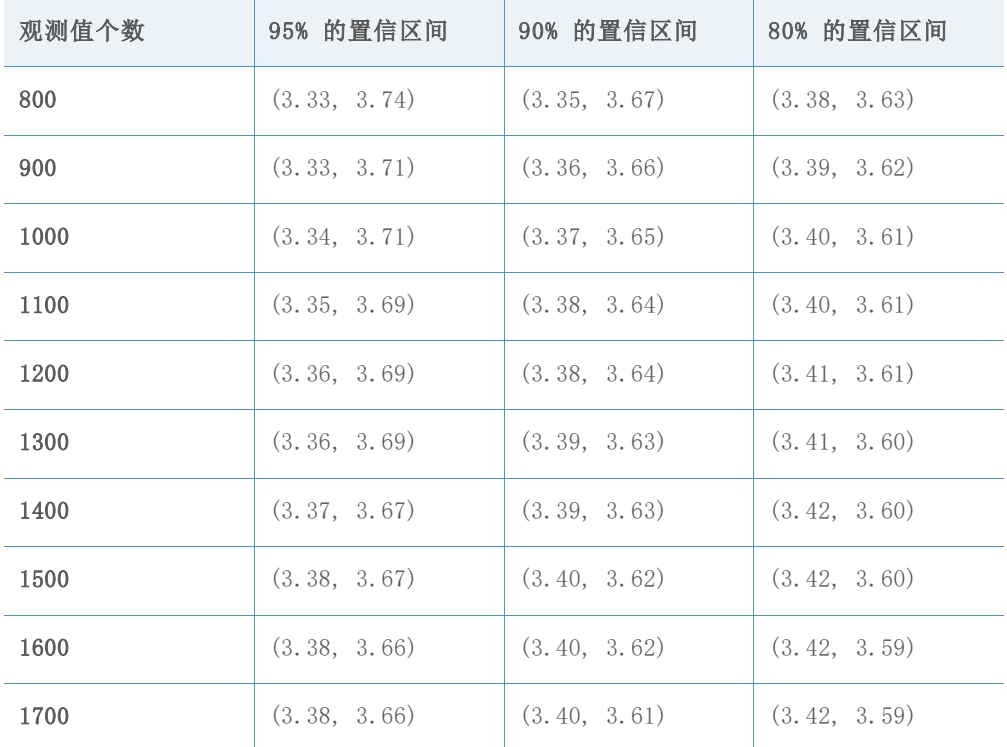

目标 Z 值 = 3.02 目标 DPMO = 1263.9

表 43 用于为每个精度级别选择最小观测值个数的参考区间

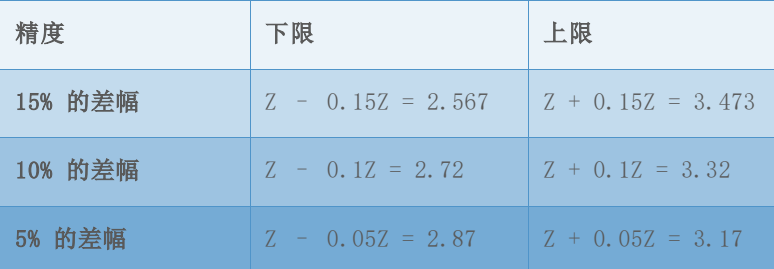

表 44 不同观测值个数对应的基准 Z 值的模拟置信区间

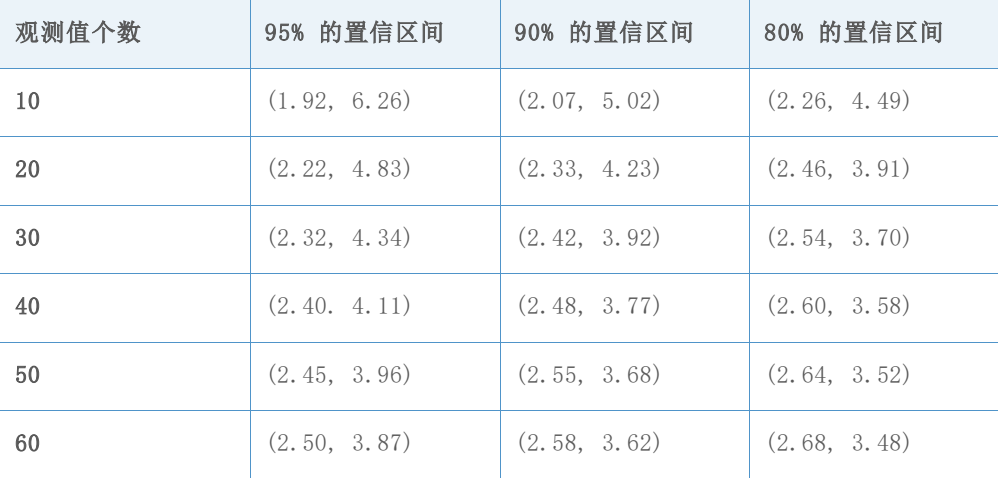

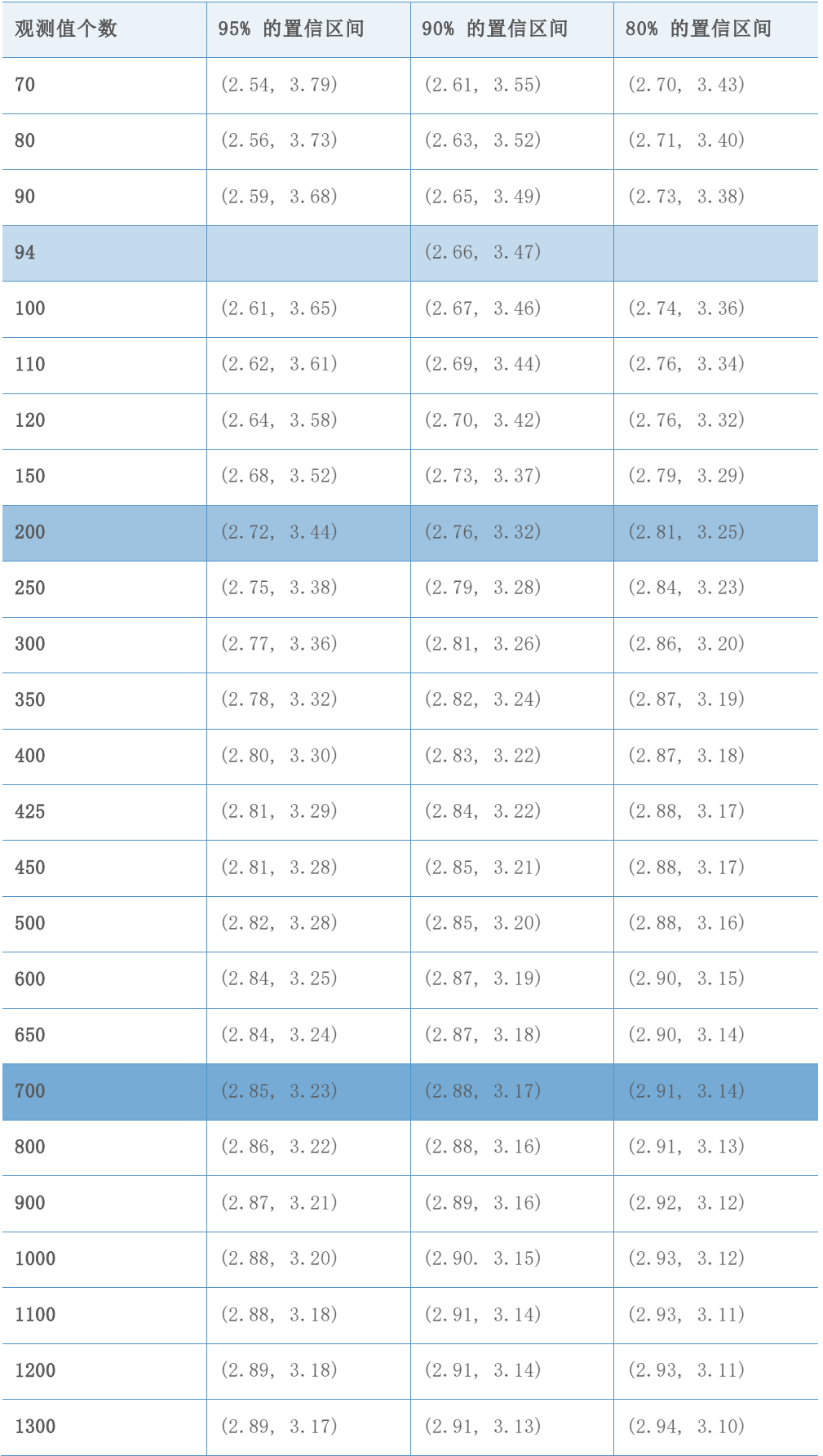

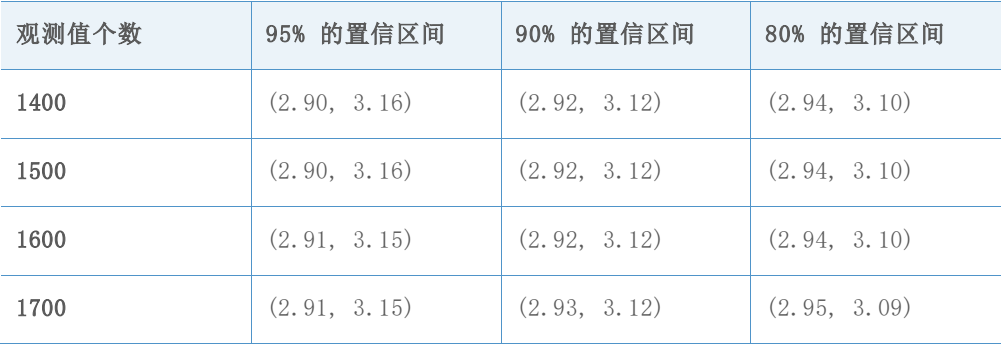

目标 Z 值 = 2.50 目标 DPMO = 6209.7

表 45 用于为每个精度级别选择最小观测值个数的参考区间

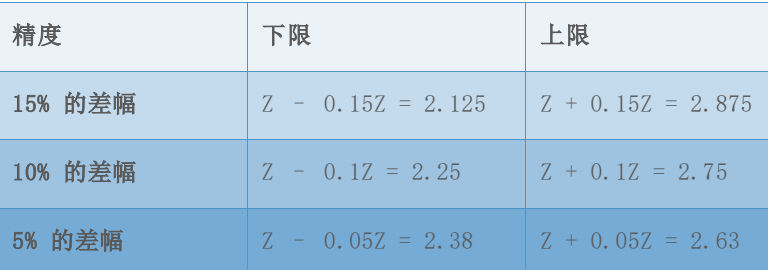

### 表 46 不同观测值个数对应的基准 Z 值的模拟置信区间

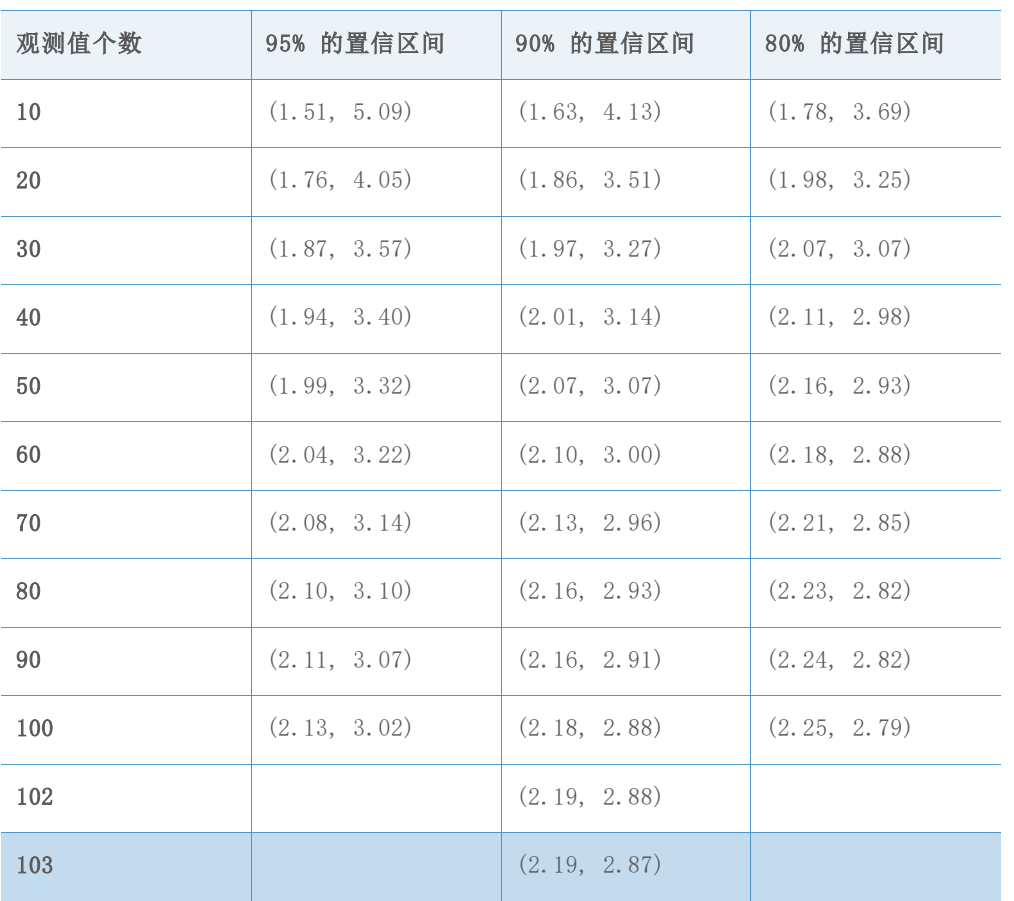

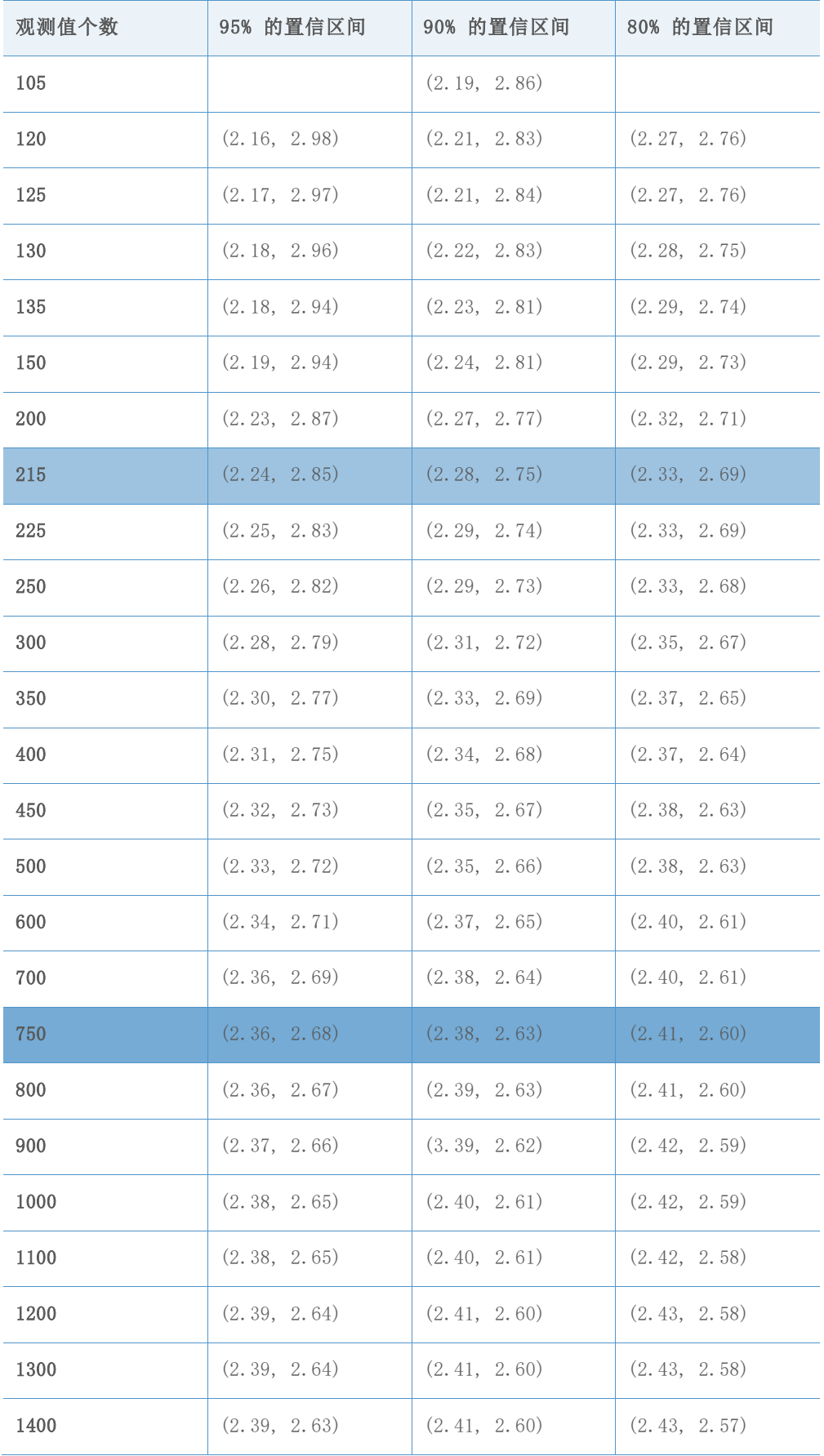

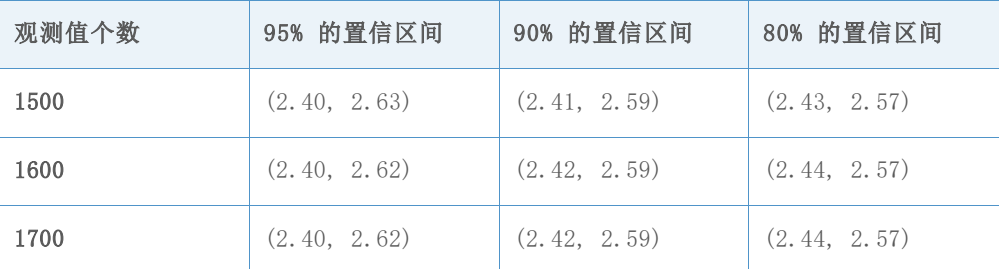

目标 Z 值 = 2.01 目标 DPMO = 22215.6

表 47 用于为每个精度级别选择最小观测值个数的参考区间

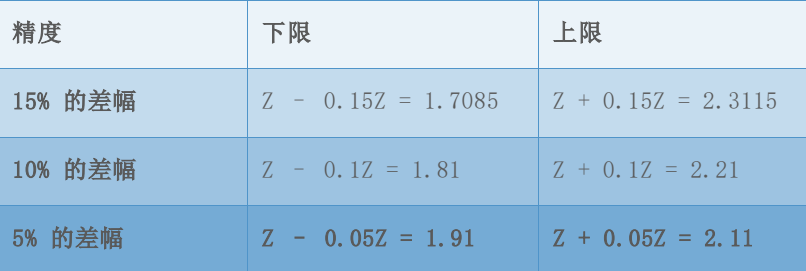

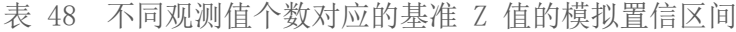

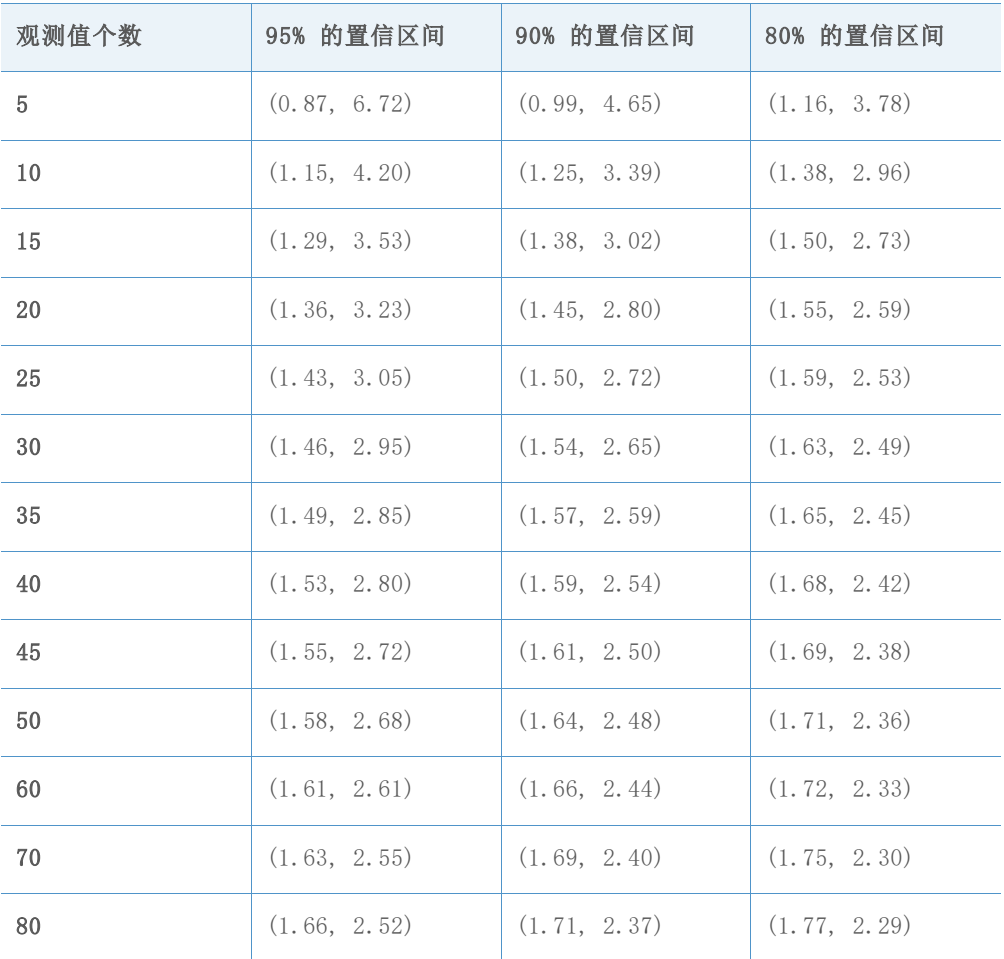

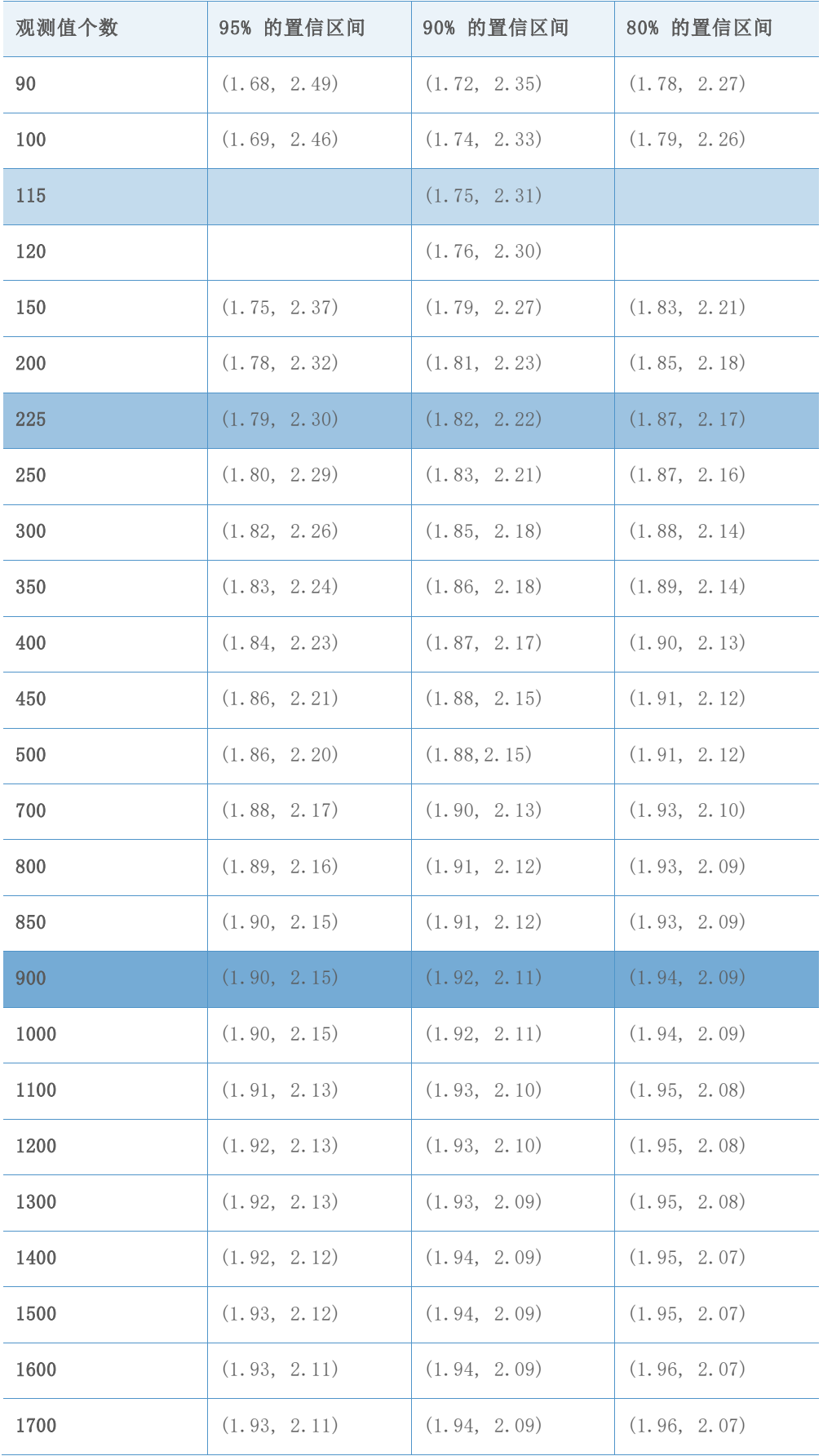

目标 Z 值 = 1.50 目标 DPMO = 66807.2

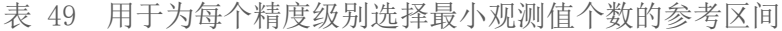

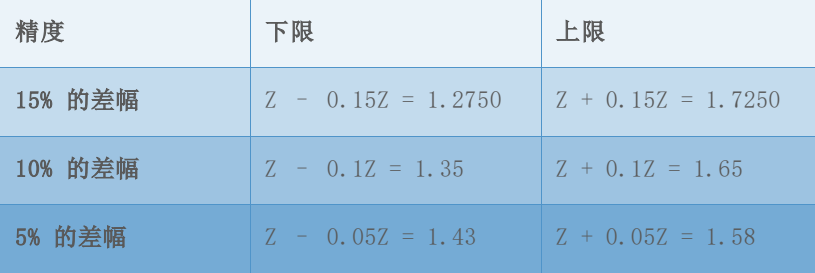

### 表 50 不同观测值个数对应的基准 Z 值的模拟置信区间

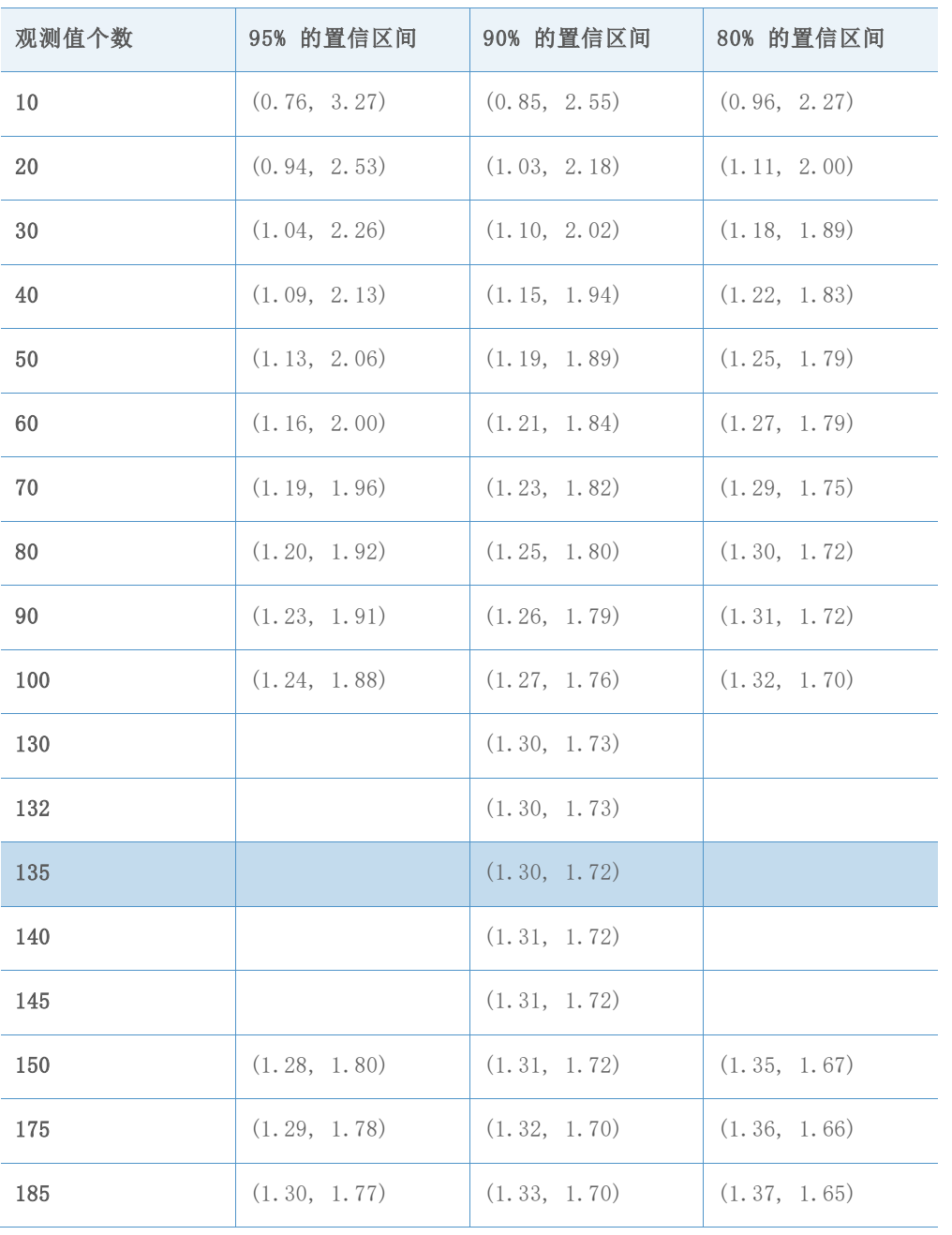

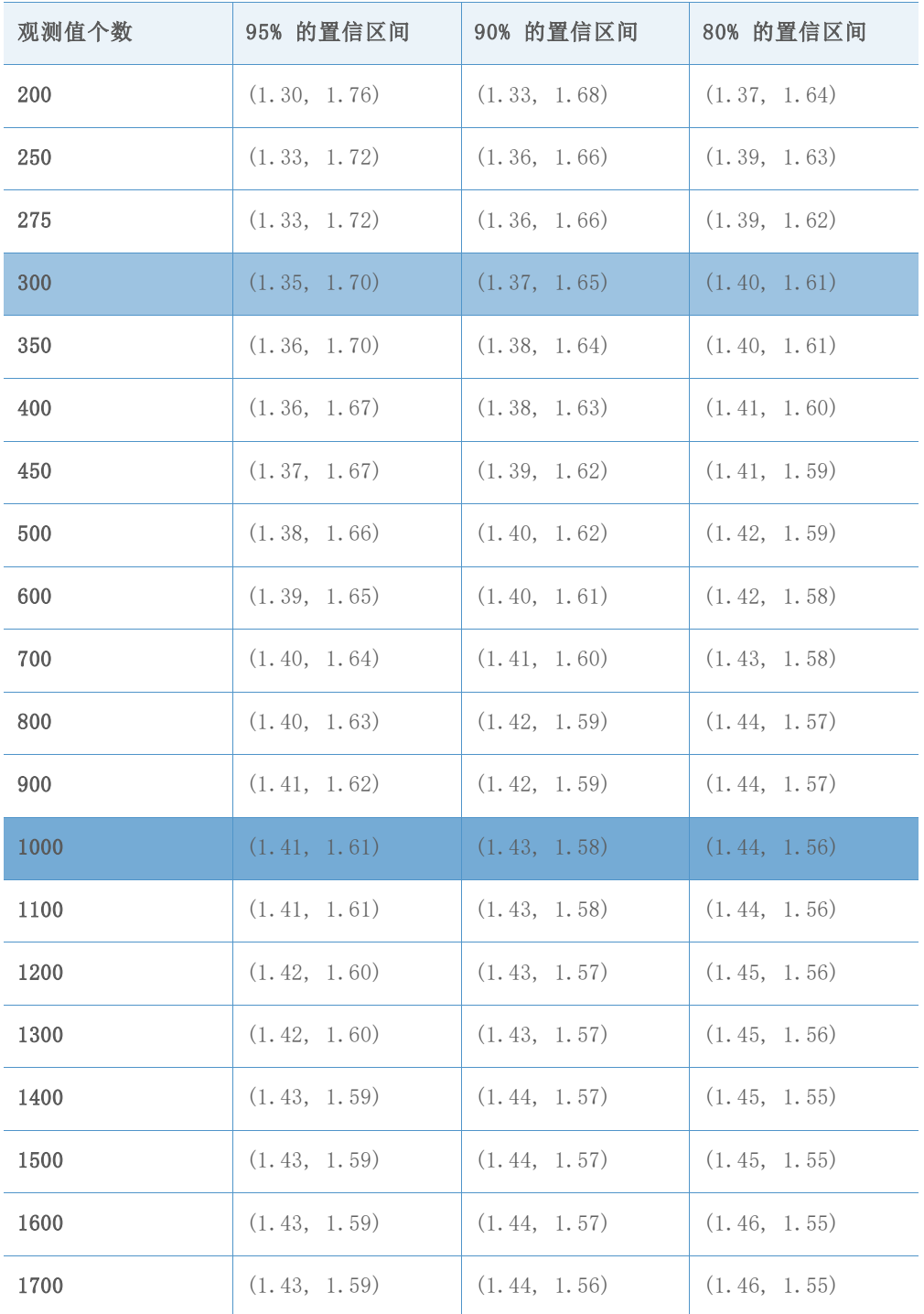

目标 Z 值 = 1.01 目标 DPMO = 156247.6

表 51 用于为每个精度级别选择最小观测值个数的参考区间

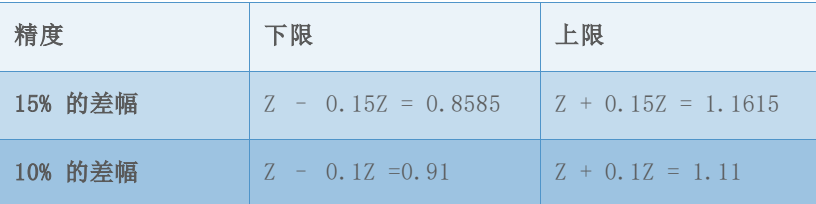

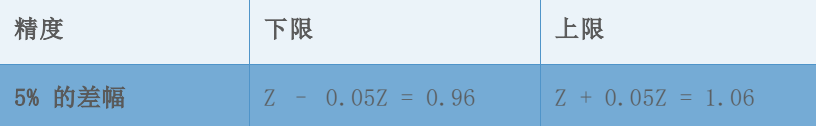

### 表 52 不同观测值个数对应的基准 Z 值的模拟置信区间

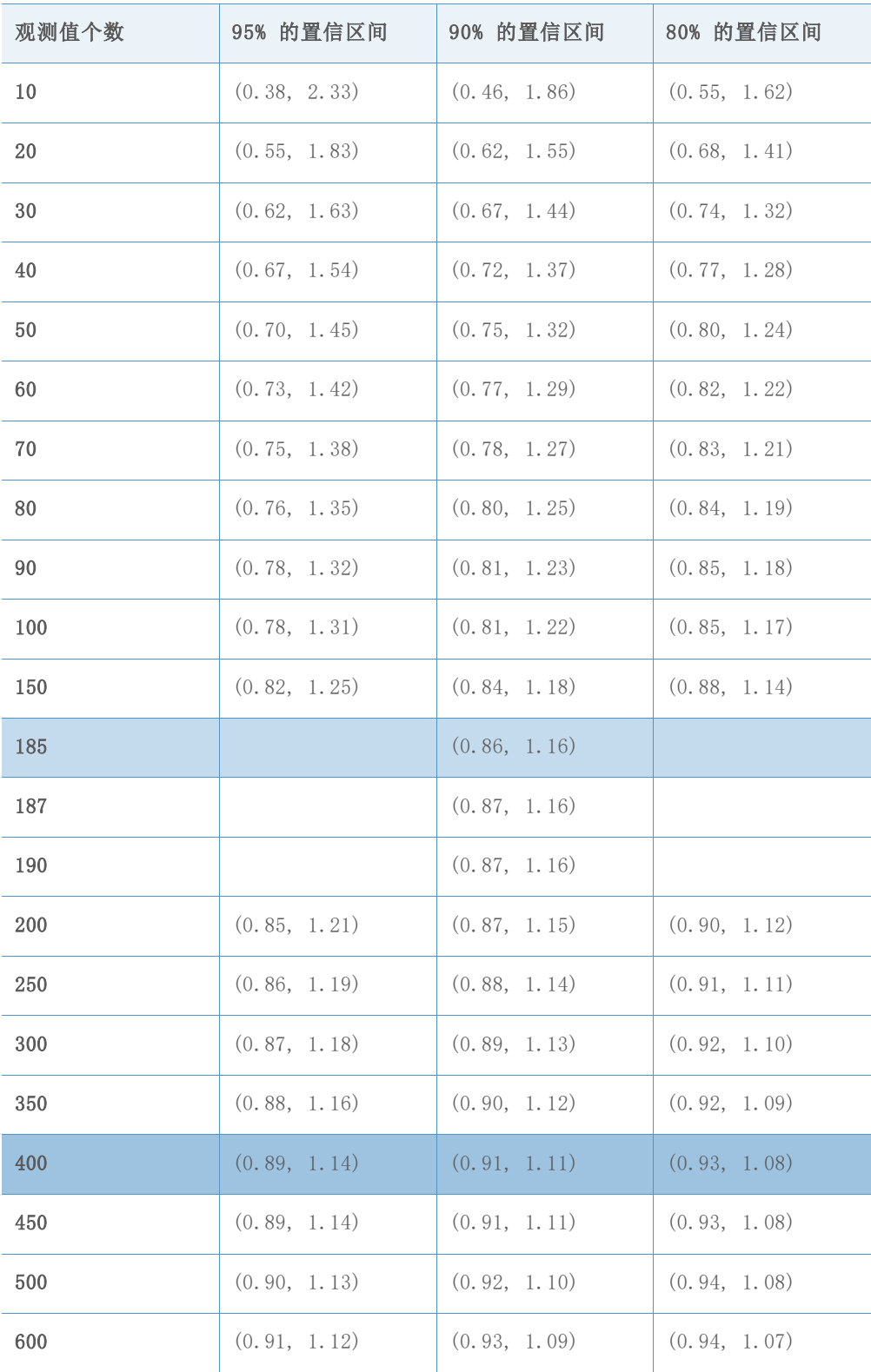

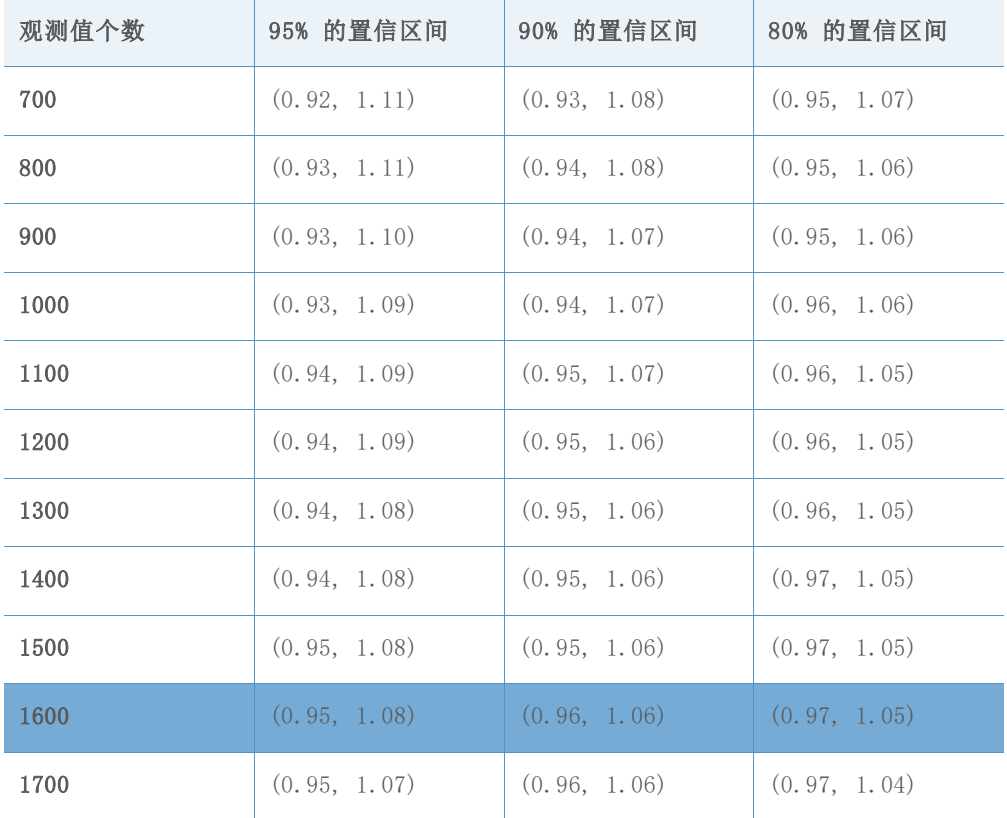

© 2020 Minitab, LLC. All rights reserved. Minitab®, Minitab Workspace ™, Companion by Minitab®, Salford Predictive Modeler®, SPM®, and the Minitab® logo are all registered trademarks of Minitab, LLC, in the United States and other countries. Additional trademarks of Minitab, LLC can be found at [www.minitab.com.](http://www.minitab.com/) All other marks referenced remain the property of their respective owners.